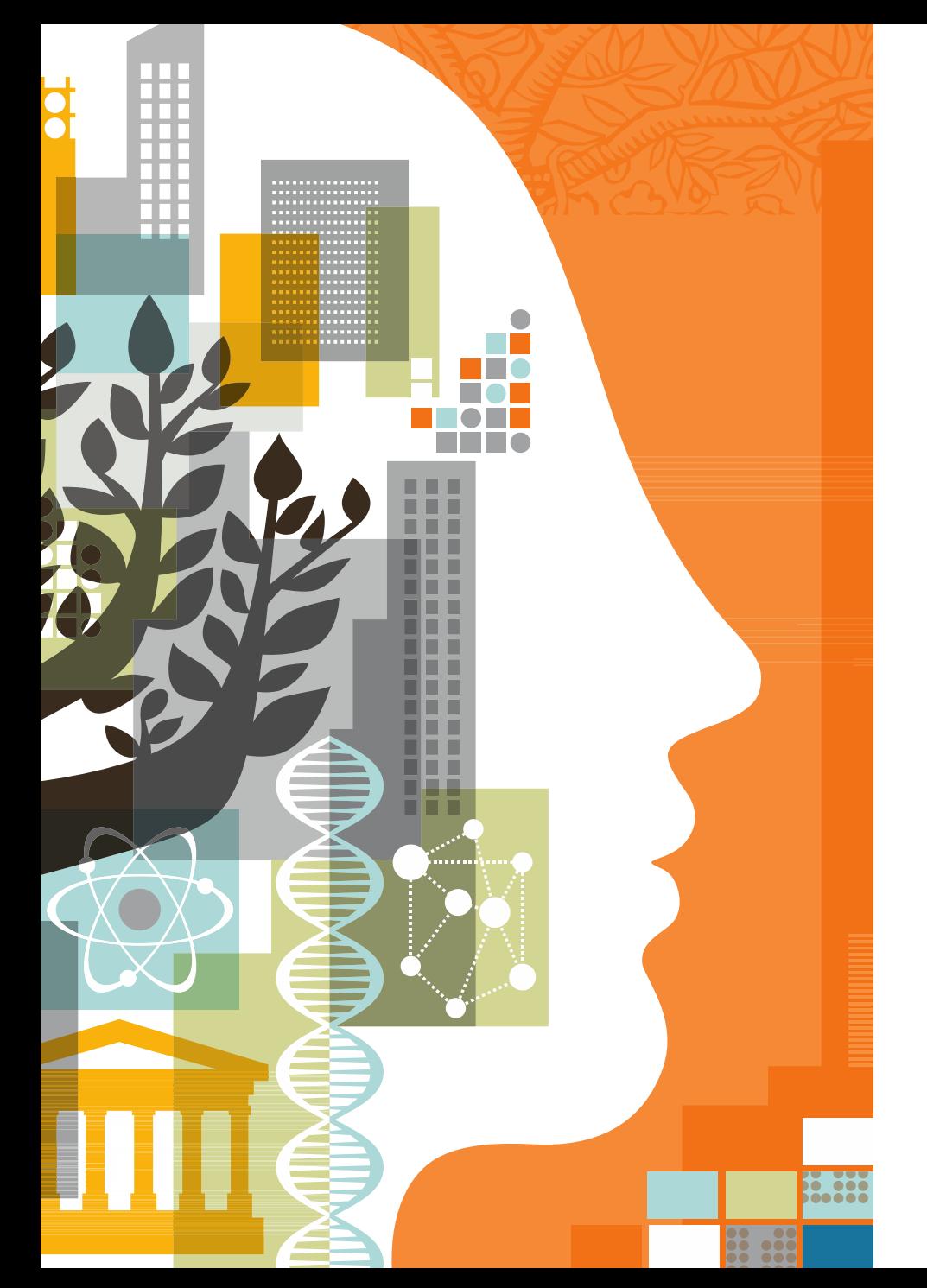

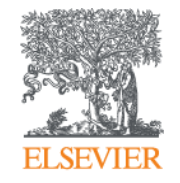

**Поиск и подбор качественной научной информации для вашей статьи**

Андрей Локтев

05.04.2017

#### **Экспоненциальный рост данных**

- **4 экзабайт (4x10^19) новой информации будет создано в течение 2014 года. Это больше чем за предыдущие 5000 лет**
- **Google обрабатывает 1,2 триллиона запросов в год (40000 в секунду, из которых 1/5 – совершенно новые**
- **каждые 20 секунд появляется новая научная статья**
- **На портале ScienceDirect Elsevier скачивается 2 млрд статей в год, то есть 63 статьи каждую секунду!**
- **1.5 млн статей ежегодно публикуются.**

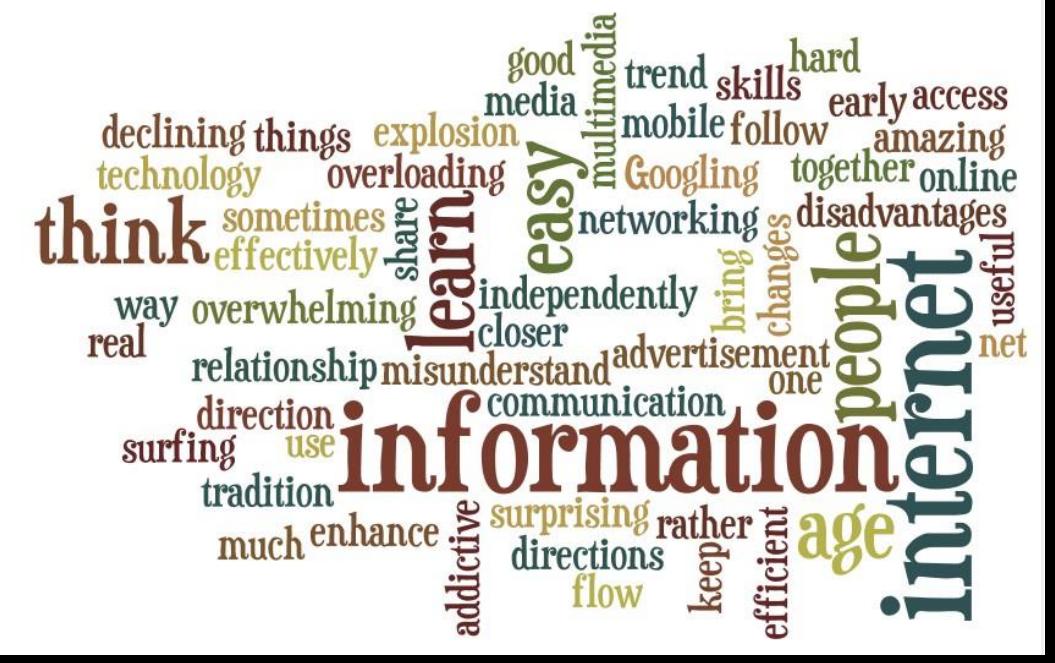

#### **Как искать научную литературу?**

Каким требованиям должен отвечать результат поиска научной литературы:

- •Актуальность
- •Достоверность:
	- только литература, прошедшая научное рецензирование
- Только итоговые версии статей и монографий
- •Охват
- •Тематическое соотвествие запросу
- •Временные затраты

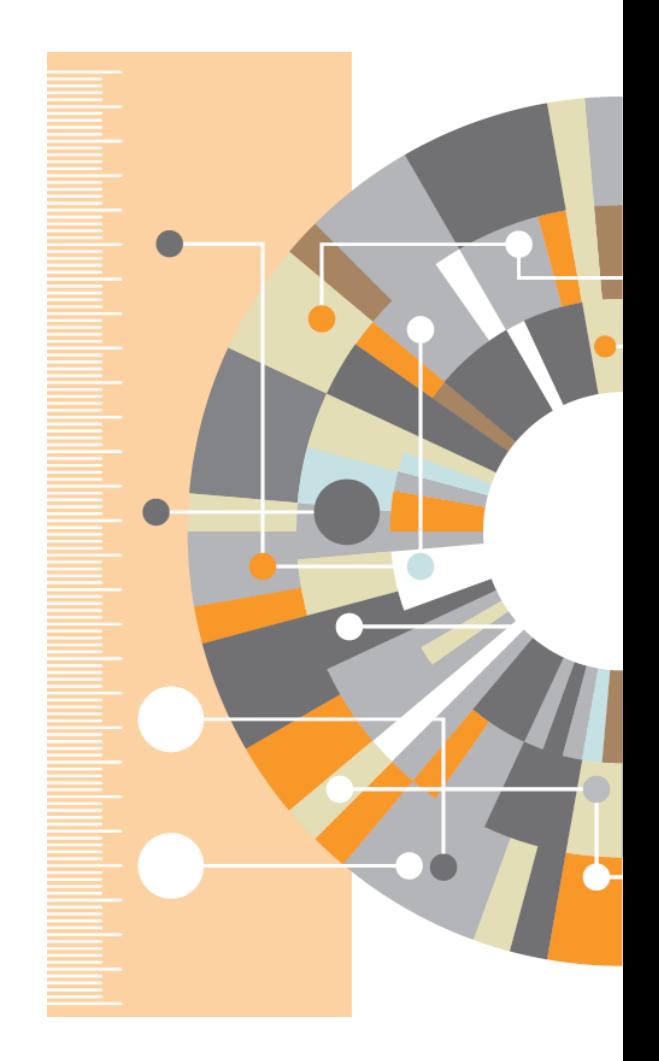

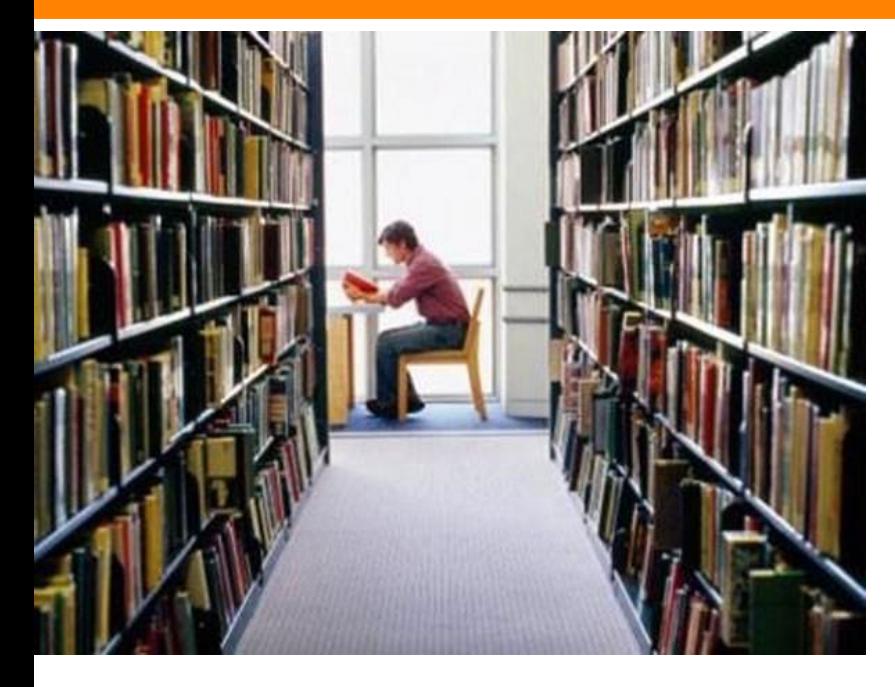

 $XX$  век – Подписка на отдельные тематические журналы

**XXI век – Единый механизм поиска о ой п всем базам данных научн периодики, использующий содержательную и поведенческую аналитику журналов**

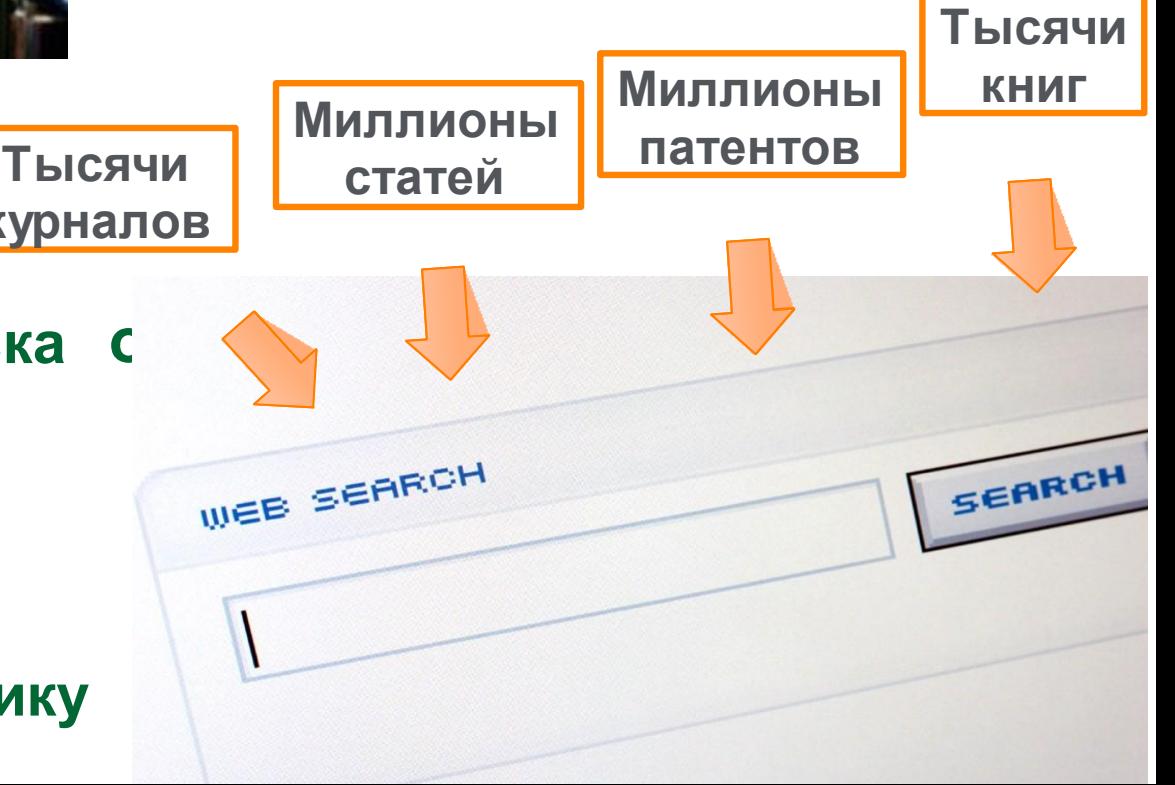

#### **Содержание**

- Реферативные базы данных
- Полнотекстовые базы данных

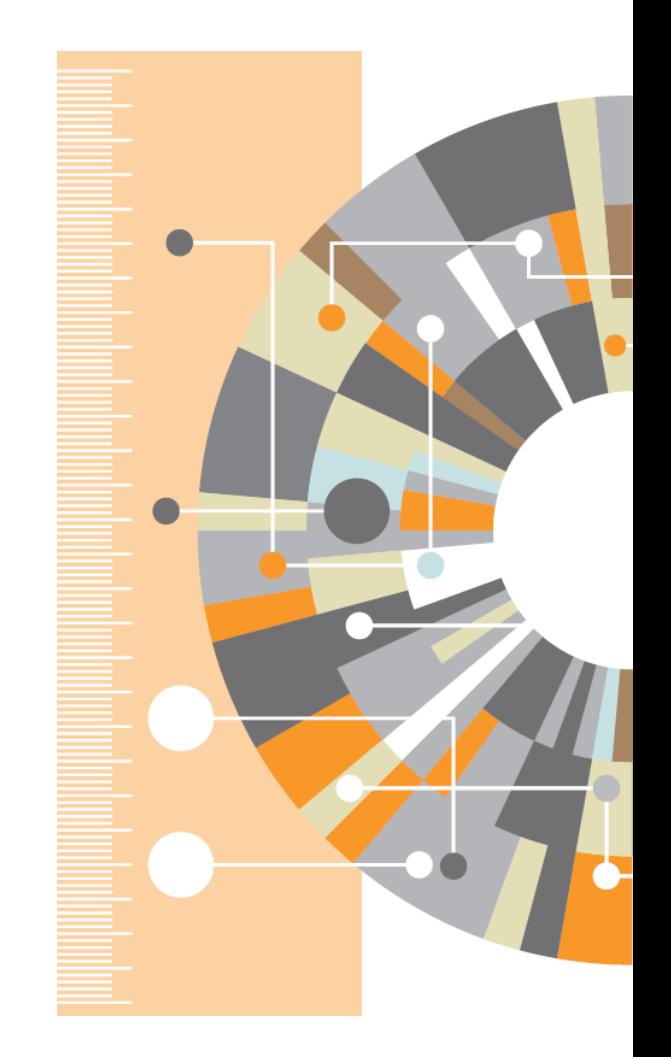

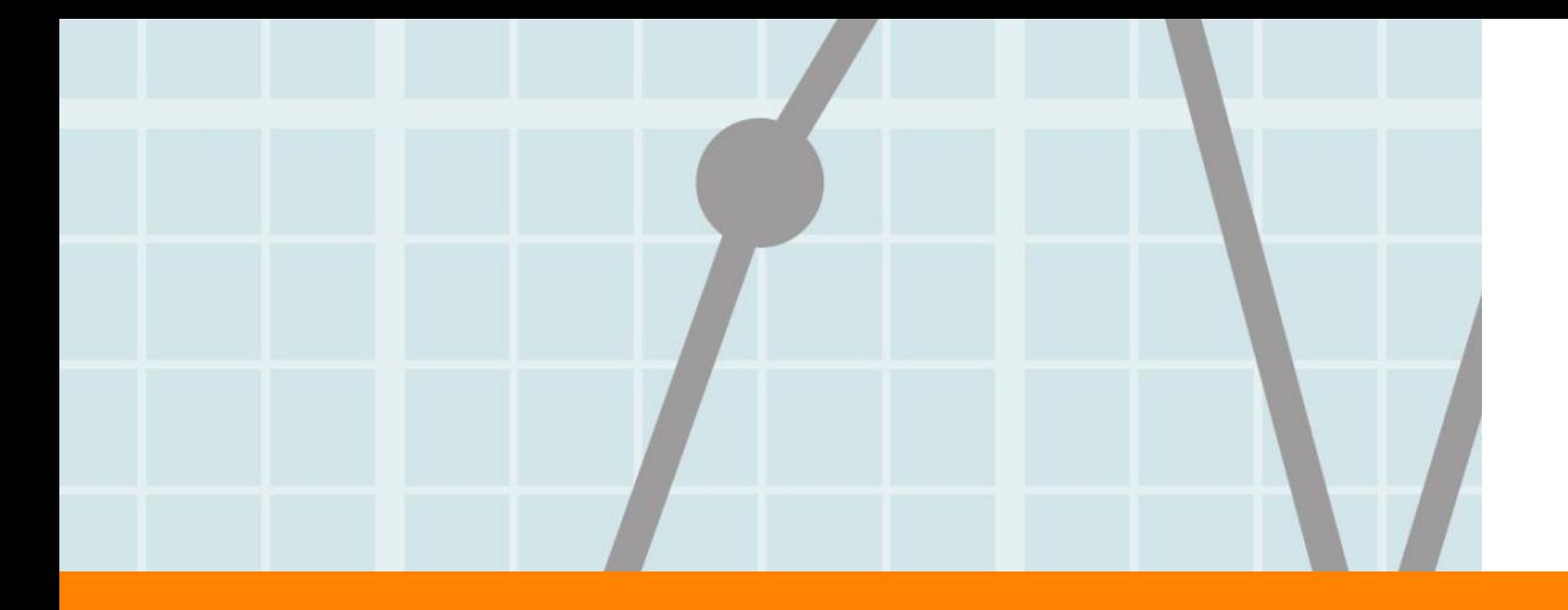

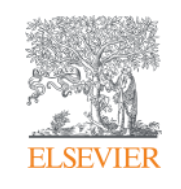

## **Реферативные базы данных**

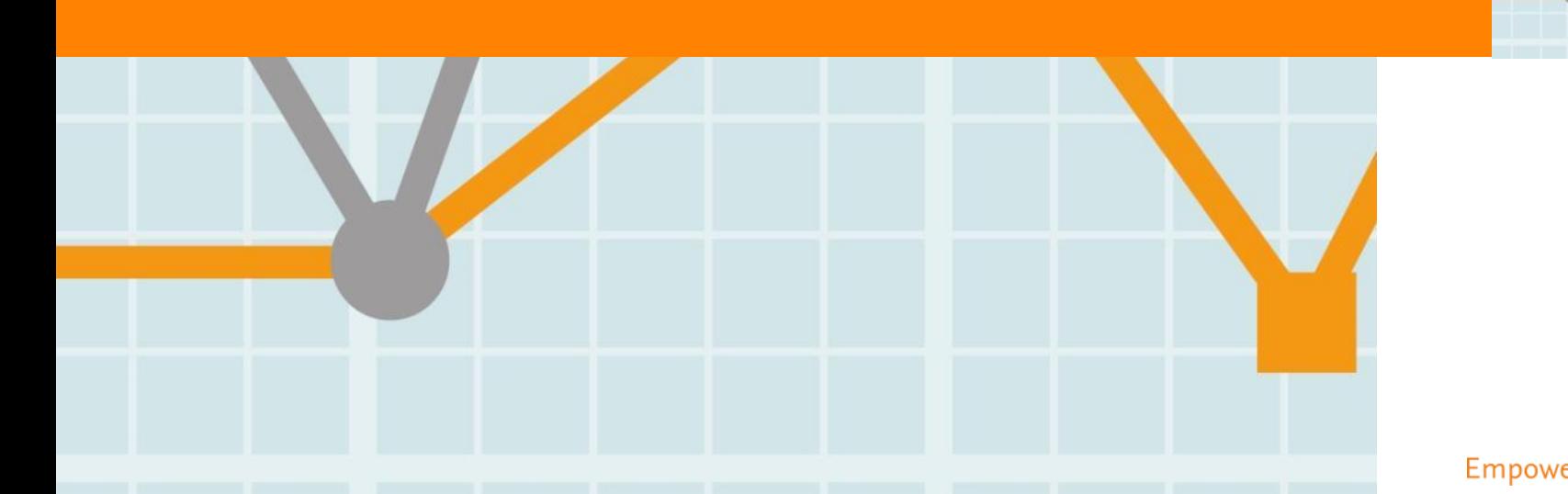

**Empowering Knowledge** 

#### **Типы индексов научной информации**

- **С предварительным экспертным отбором контента**
- **Без отбора контента**

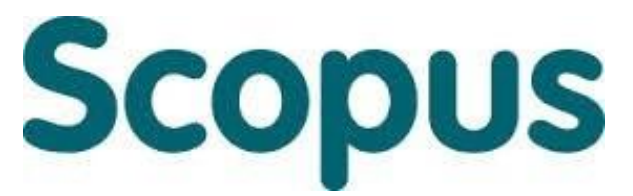

крупнейшая в мире реферативная и аналитическая база научных публикаций и цитирований

**22 245 академических журналов**

**от 5 000 различных издательств включая 400+ российских изданий**

**65 миллионов рефератов Более 120 тысяч книг (в рамках программы расширения книжного контента) Более 100 стран мира**

**5,5 млн. материалов научных конференций 390 отраслевых изданий 25,2 миллиона патентных записей**

**Естественнотехнические науки 6600 Медицина 6300 Биология и смежные науки 4050**

**Гуманитарные науки 6350**

# **Scopus**

- Реферативная база данных: ресурс, который не содержит полных текстов, но предоставляет ссылки на них
- Для статей имеются библиографические описания, аннотации и списки цитируемой литературы
- Функциональность позволяет искать все статьи, ссылающиеся на данную статью
- Доступна сортировка по количеству цитирований статьи (от наиболее цитируемых к наименее)
- Базовый пакет для анализа цитирований
- Поисковый механизм позволяющий мгновенно получить и проанализировать результаты научной работы

#### **Независимый экспертный отбор содержимого**

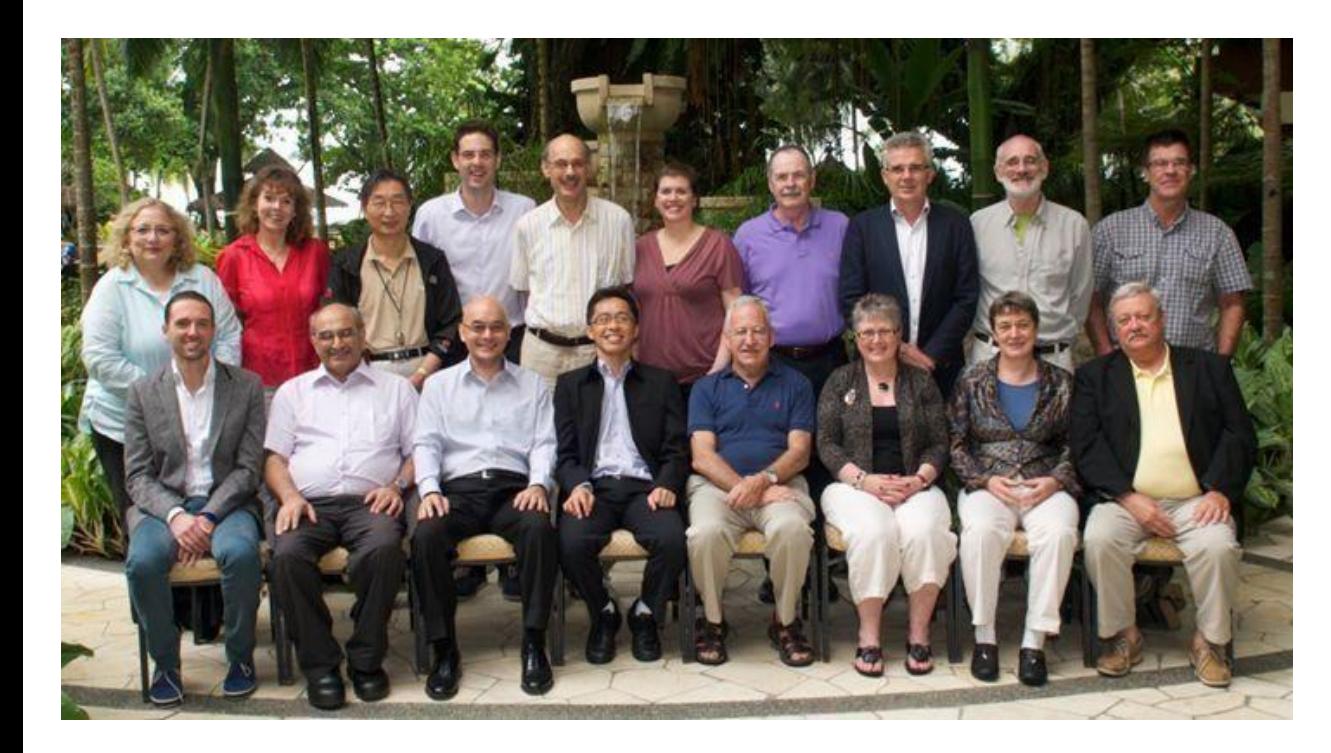

- Более 40 членов
- Включает ученых, библиотекарей, научных редакторов, специалистов по библиометрии
- 15 тематических комиссий
- Прозрачные принципы принятия и минимальные требования

Л юбой журнал в Scopus удовлетворяет следующим

**Рецензируемые статьи**

**Аннотации на английском**

**Регулярная публикаци** 

**я**

**Список источников на латинице**

ков Милимация требованиям **этических правил**

# **Новый интерфейс Scopus**

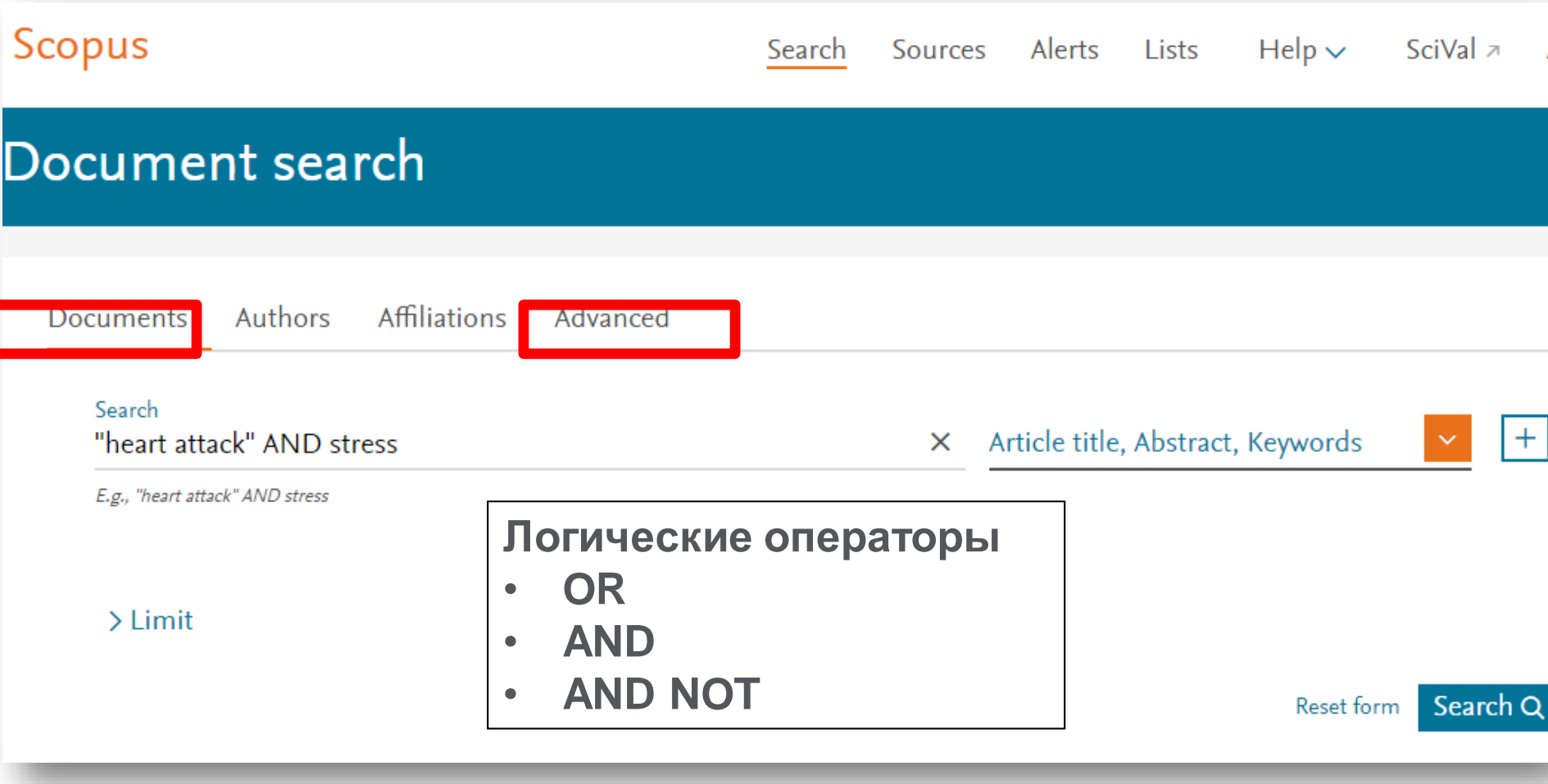

#### **Работа с поисковым запросом**

- Для первичного поиска используйте комбинацию Article Title+Abstract+Keywords
- Избегайте простых слов как 'a', 'the', 'in', 'with', 'if' в качестве поискового термина

**Поиск фраз Несколько слов, разделенных пробелом, воспринимаются как соединенные AND.** 

*Фраза в кавычках « »* **- примерные соответствия. При этом будут отображаться результаты в единственном и во множественном числе и падежах.** *По запросу «интернет-сайт» будут показаны результаты для комбинаций: интернет-сайт, интернет сайты и др.*

*Фраза в фигурных скобках { }* **- конкретная фраза..** *По запросу {интернетсайт} будут показаны только результаты для комбинации интернет-сайт.* 

## **Расширенный поиск**

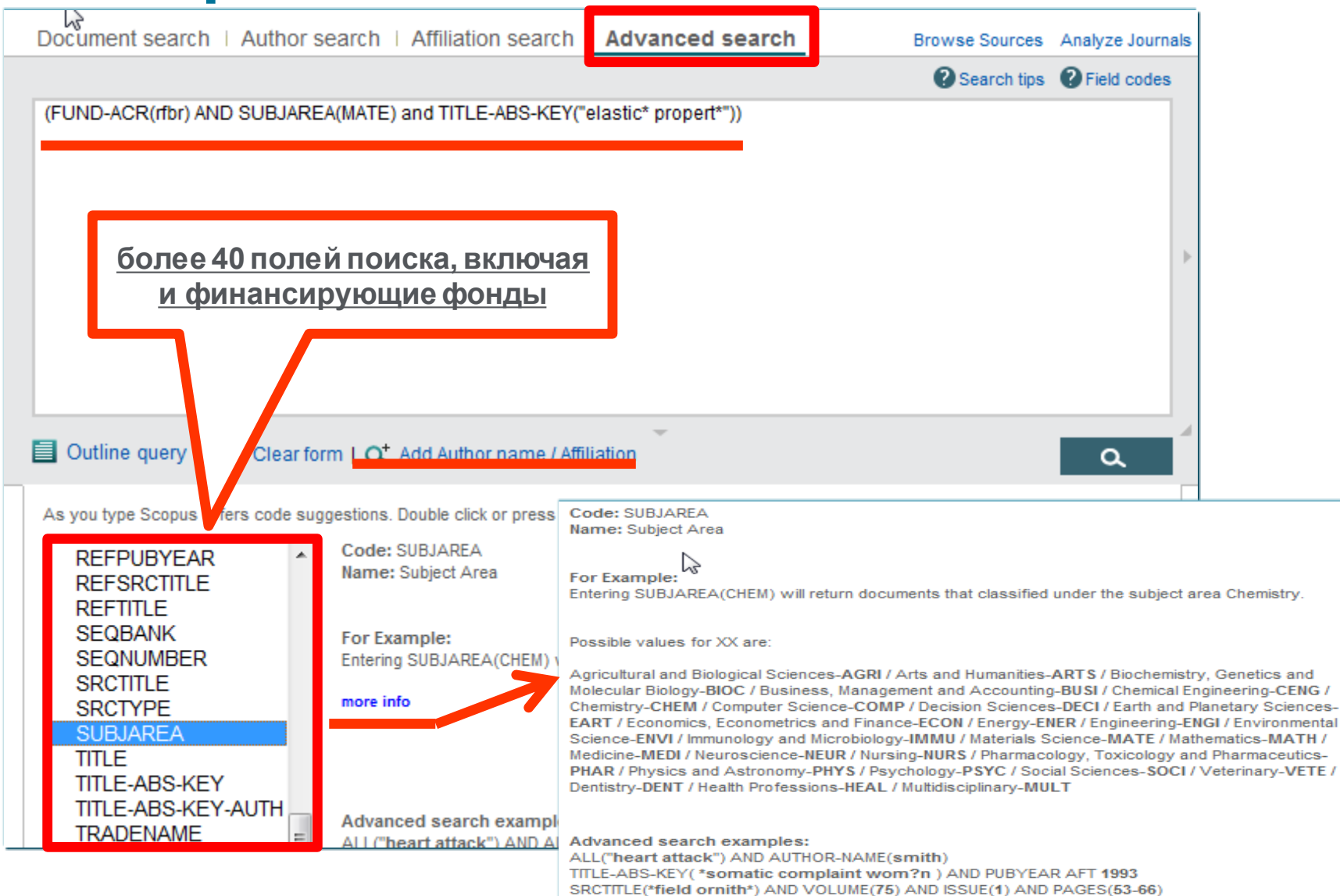

#### **Расширенный поиск – помощь по ключевым словам**

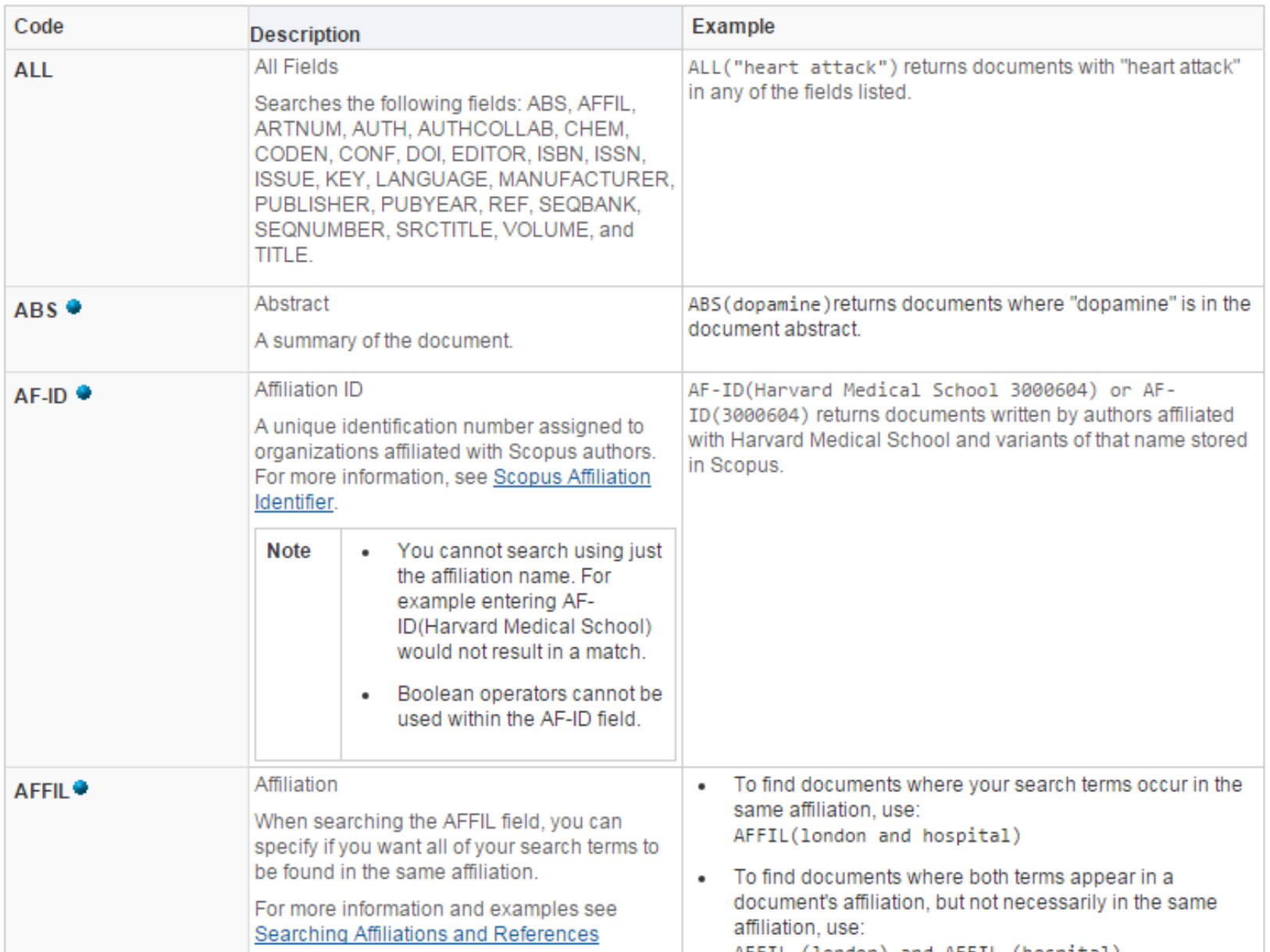

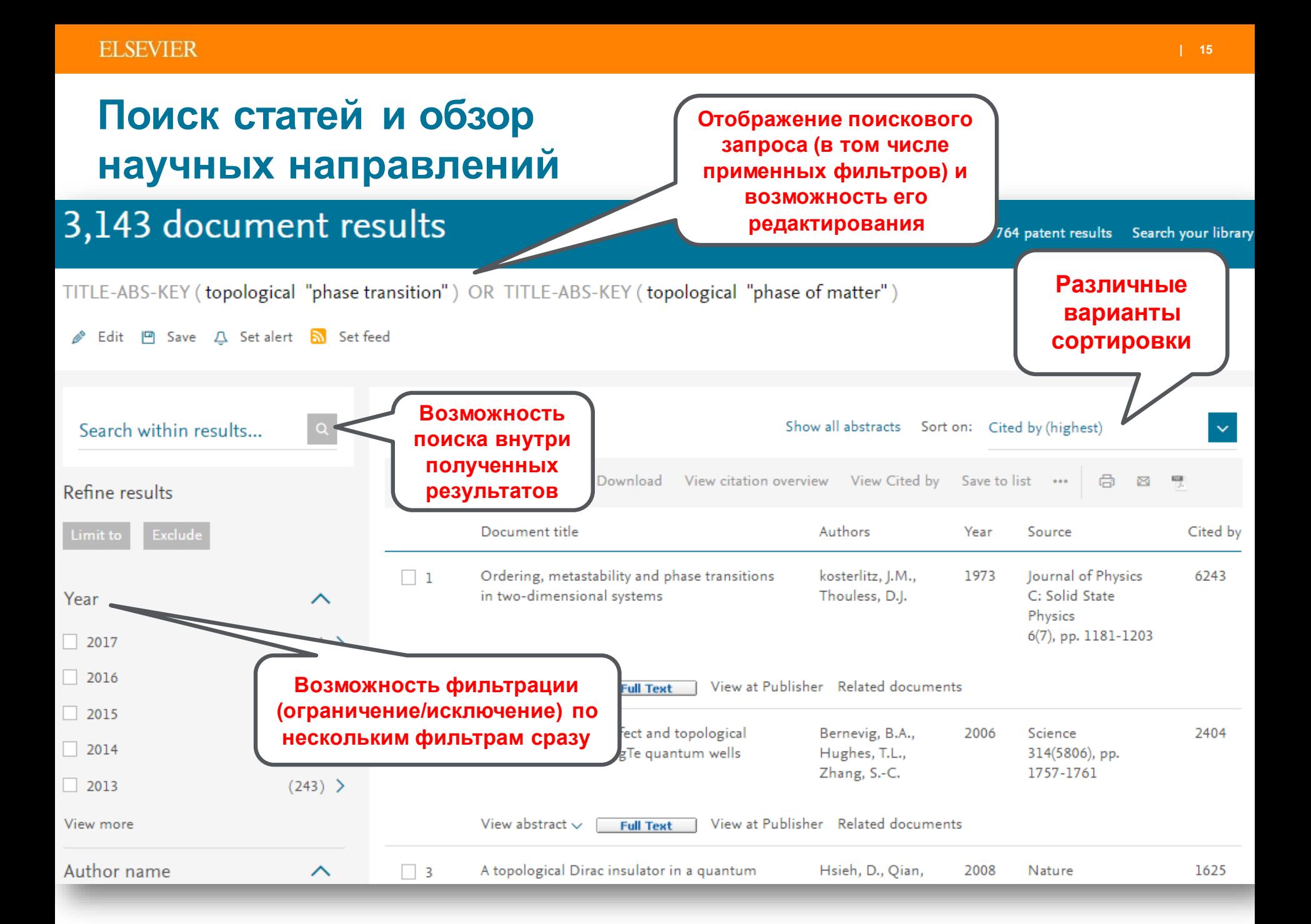

#### **Основные проблемы при поиске**

- Слишком много результатов
- Слишком мало результатов
- Результатов достаточно, но они не по теме

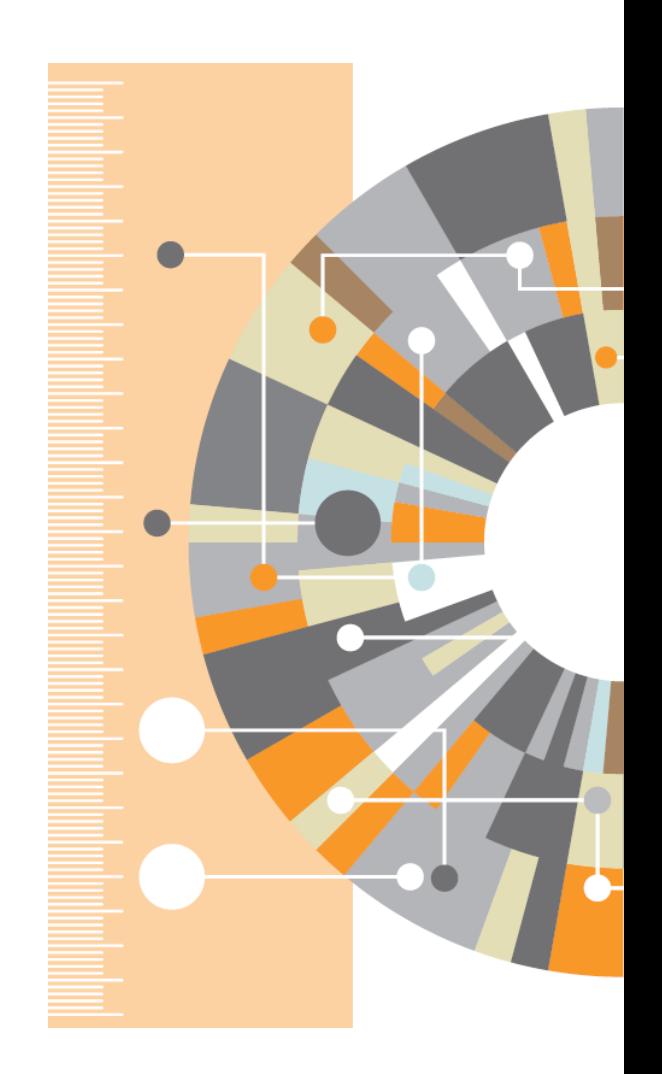

#### **Слишком много результатов**

- Добавьте еще ключевых слов в запрос или выберите из предложенных
- Ограничьте временной диапазон самыми новыми результатами
- От поиска по комбинации (названиеаннотация-ключевые слова) перейдите к поиску только по названию
- Ограничьте поиск только обзорными статьями (review)
- Ограничьте перечень журналов наиболее престижными

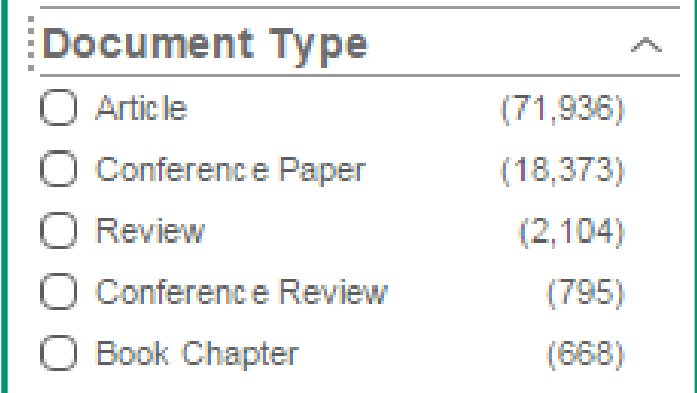

#### **Слишком мало результатов**

- Используйте ключевые слова из найденных статей вместо ваших
- Проверьте возможность альтернативного написания в поисковом запросе
- Добавьте больше вариантов (OR)
- Снимите имеющиеся временные и географические ограничения

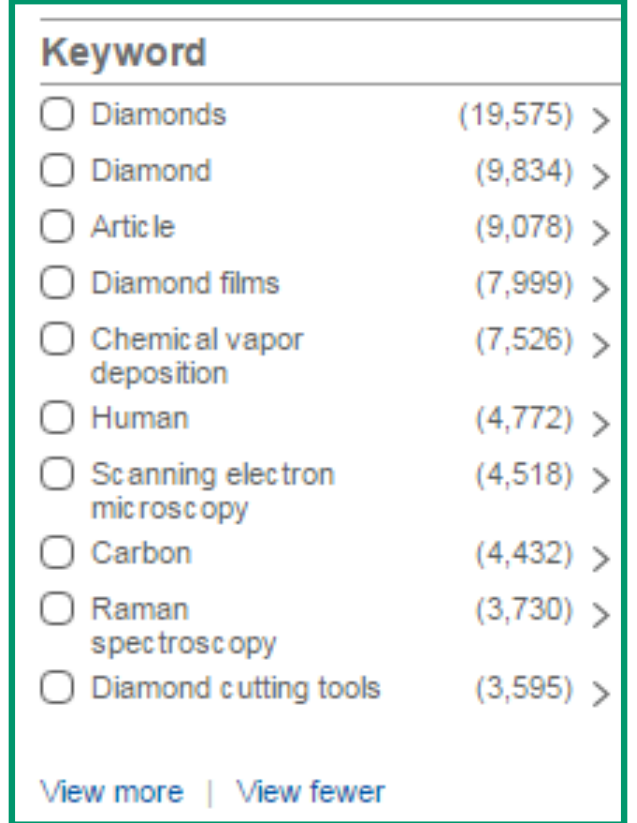

#### **Результатов достаточно, но они не по теме**

- Убедитесь, что символы-заменители не ведут к появлению ненужных слов, например, замените **car\*** на **(car OR cars),** чтобы убрать из поиска слова **careful, cara** и др.
- Если вы ищете устойчивые словосочетания, они должны быть заключены в кавычки или фигурные скобки
- Исключите неподходящие значения, например: **jaguar NOT car**, если вы ищете животное
- Ограничьте поиск только названием и ключевыми словами
- Ограничьте область знания

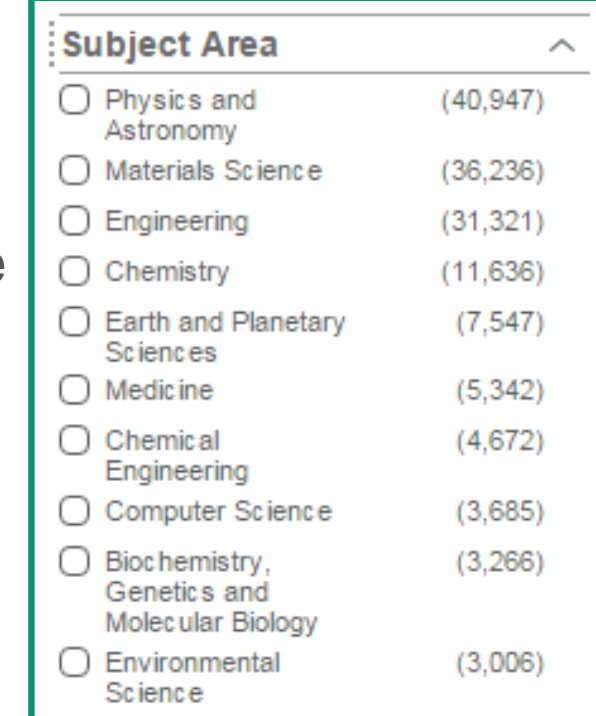

#### **Как убедиться в качестве проведенного поиска?**

- Видна ли в результатах вашего поиска последовательность исследований, отражающая процесс приращения знаний в искомой научной области?
- Имеют ли различные варианты ваших поисков тенденцию к использованию в качестве ссылок одного и того же «ядра» статей и авторов?
- Указывают ли различные варианты ваших поисков на одного и того же исследователя (или группу ученых), ставшего пионером в искомой научной теме?
- Вы изучили все подходящие ссылки на научные источники и возможные синонимы искомого поискового запроса.
- Вы уверены в актуальности найденной информации.

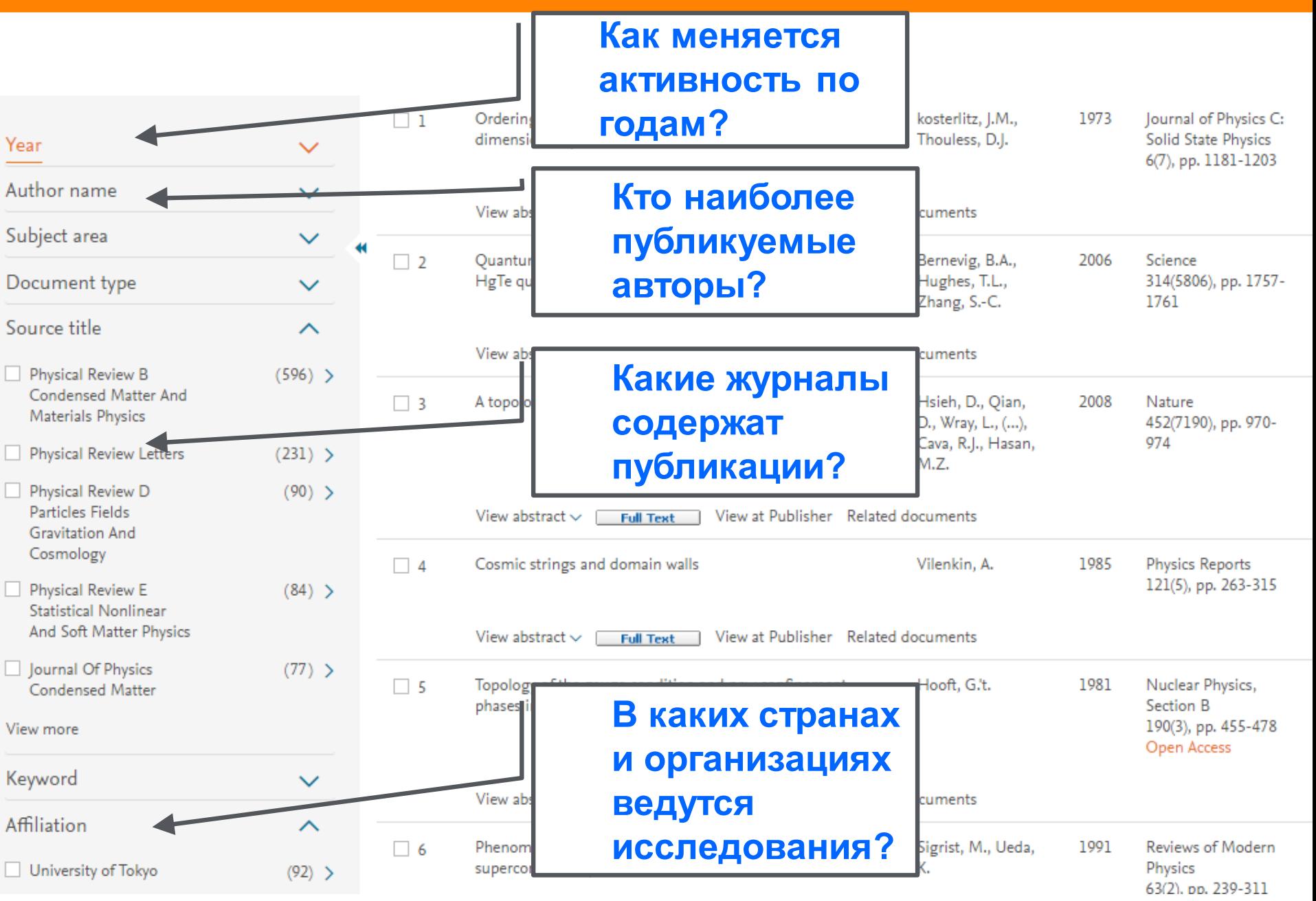

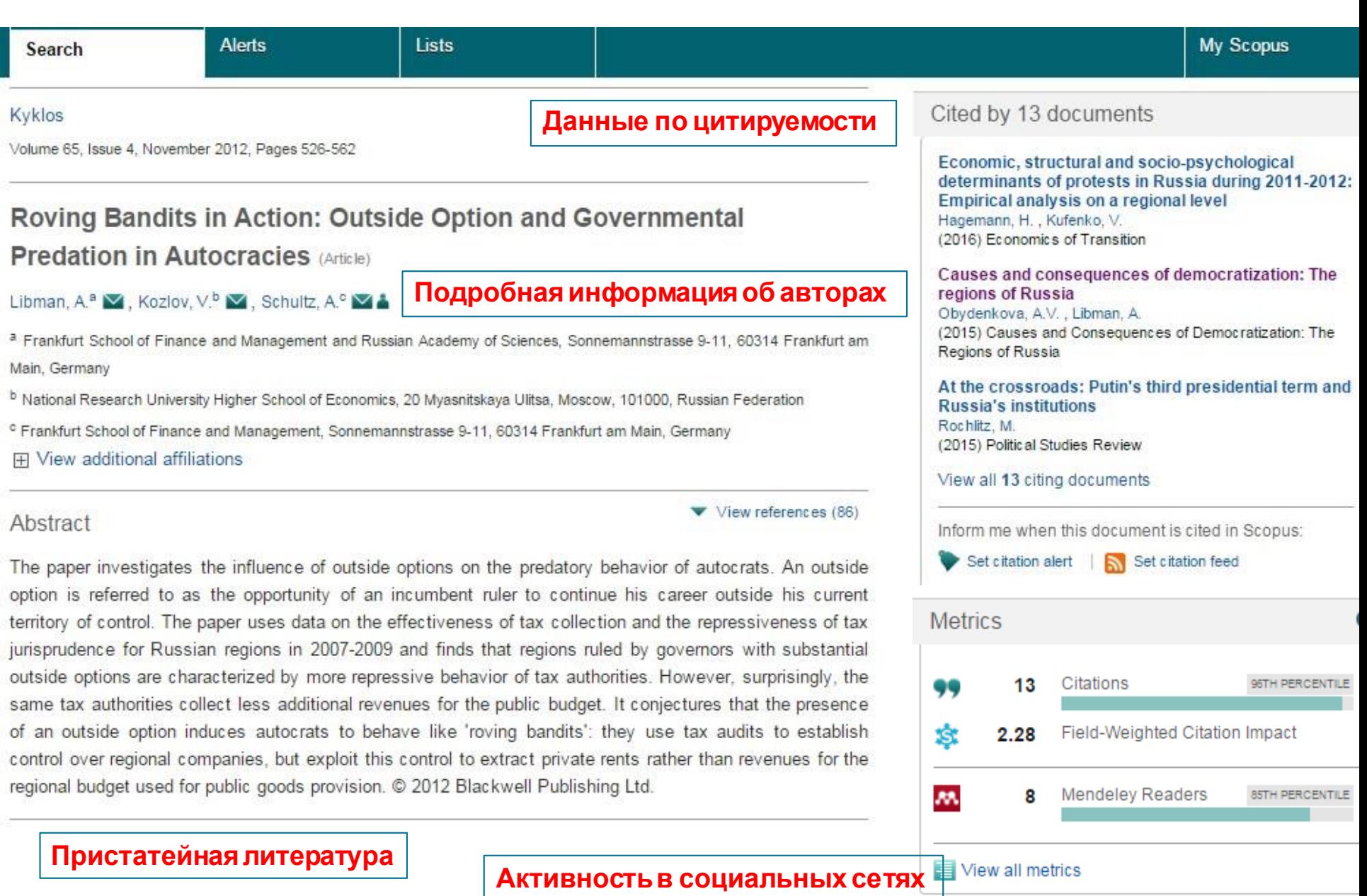

 $1<sub>0</sub>$ 

Nat

Chin Con

a pa b Joi ° Der 田

We gen

Mole

hase

We Cell regi

inco

 $exce$ Ind

FM]  $DN$ hepa

libra MeS Hun

Meg

DOI:

OP  $\circ$ 

 $\circ$ 

#### **Метрики статьи в Scopus**

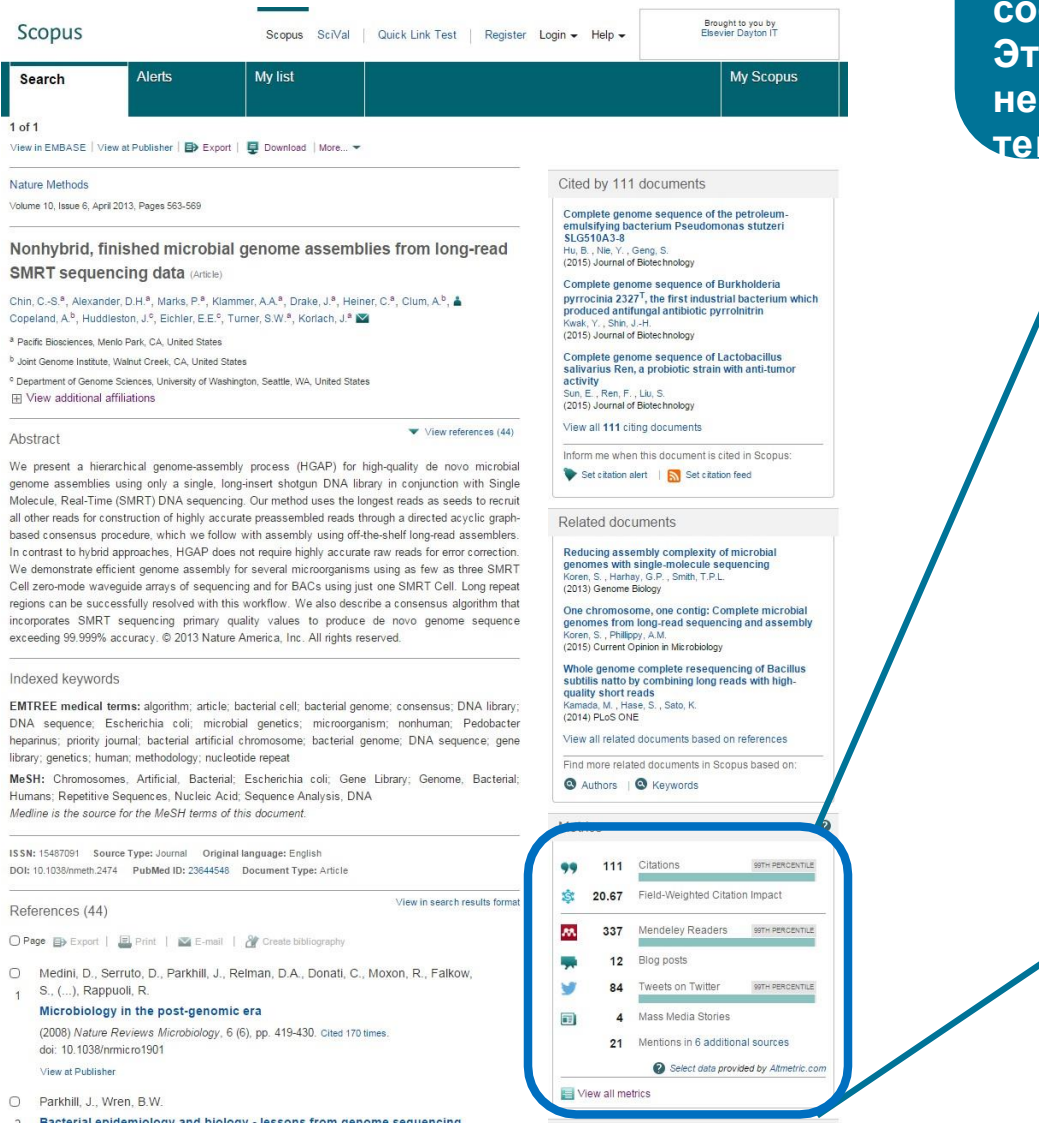

**Модуль с Метриками статьи дает исследователю оперативную информацию о значимости статьи (на основе цитирования) и заинтересованности научного сообщества в статье. Это помогает принять решение о необходимости обращения к полному КСТV** 

Citations

**Blog posts** 

Field-Weighted Citation Impact

Mentions in 6 additional sources

Select data provided by Altmetric.com

**Mendeley Readers** 

**Tweets on Twitter** 

**Mass Media Stories** 

**Metrics** 

99

Ś

M.

同.

111

20.67

337

12

84

4

21

View all metrics

**| 2316**

0

99TH PERCENTILE

99TH PERCENTILE

99TH PERCENTILE

#### **Переходим к полным текстам**

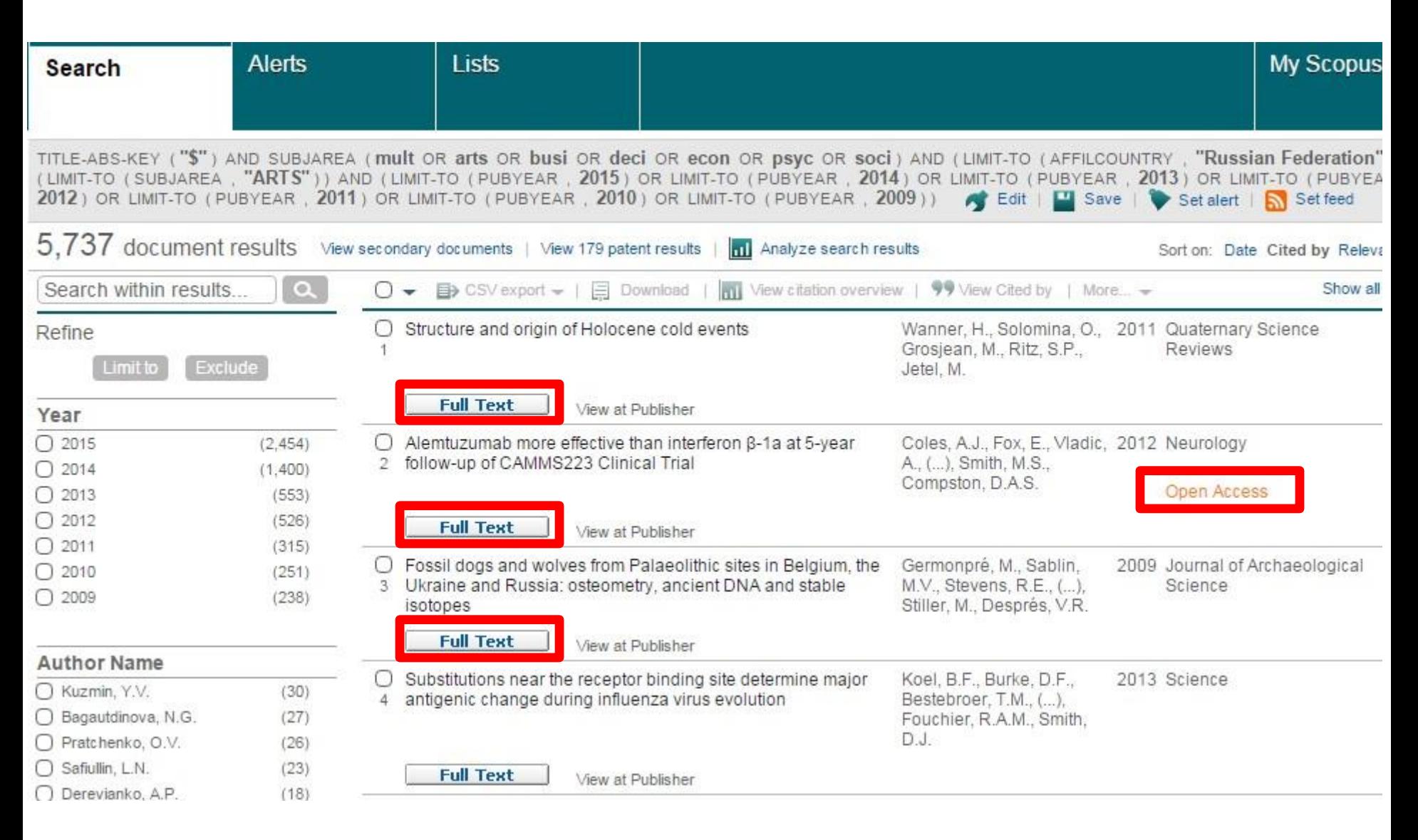

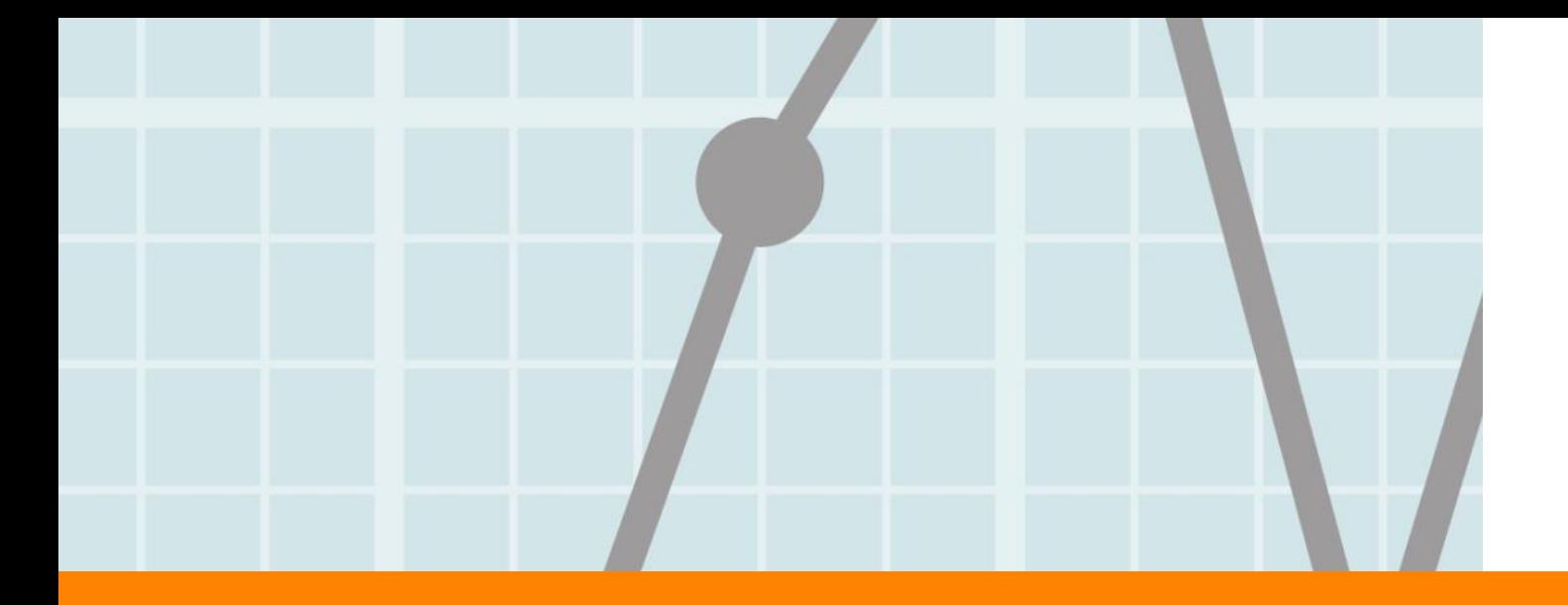

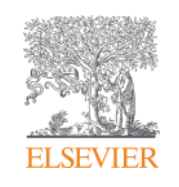

# **Полнотекстовые базы данных**

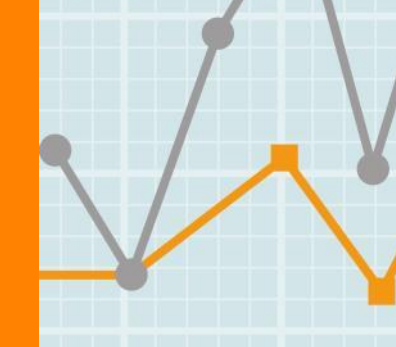

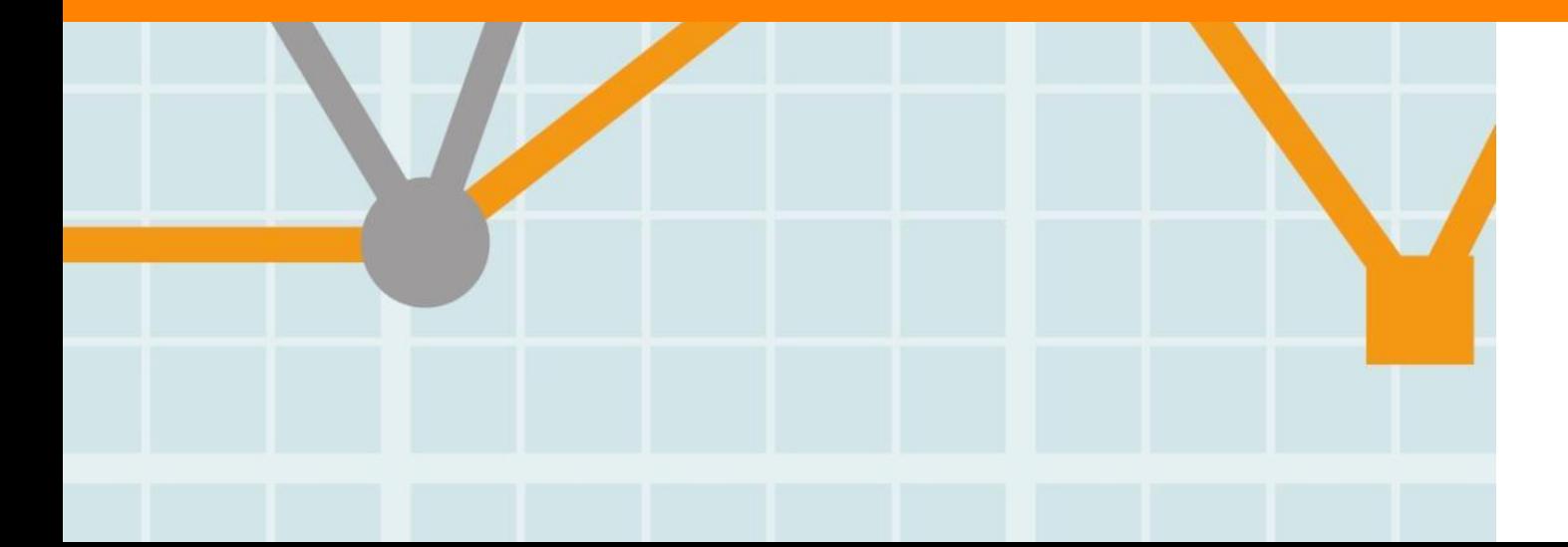

**Empowering Knowledge** 

## **Чтение научной литературы способствует созданию нового знания**

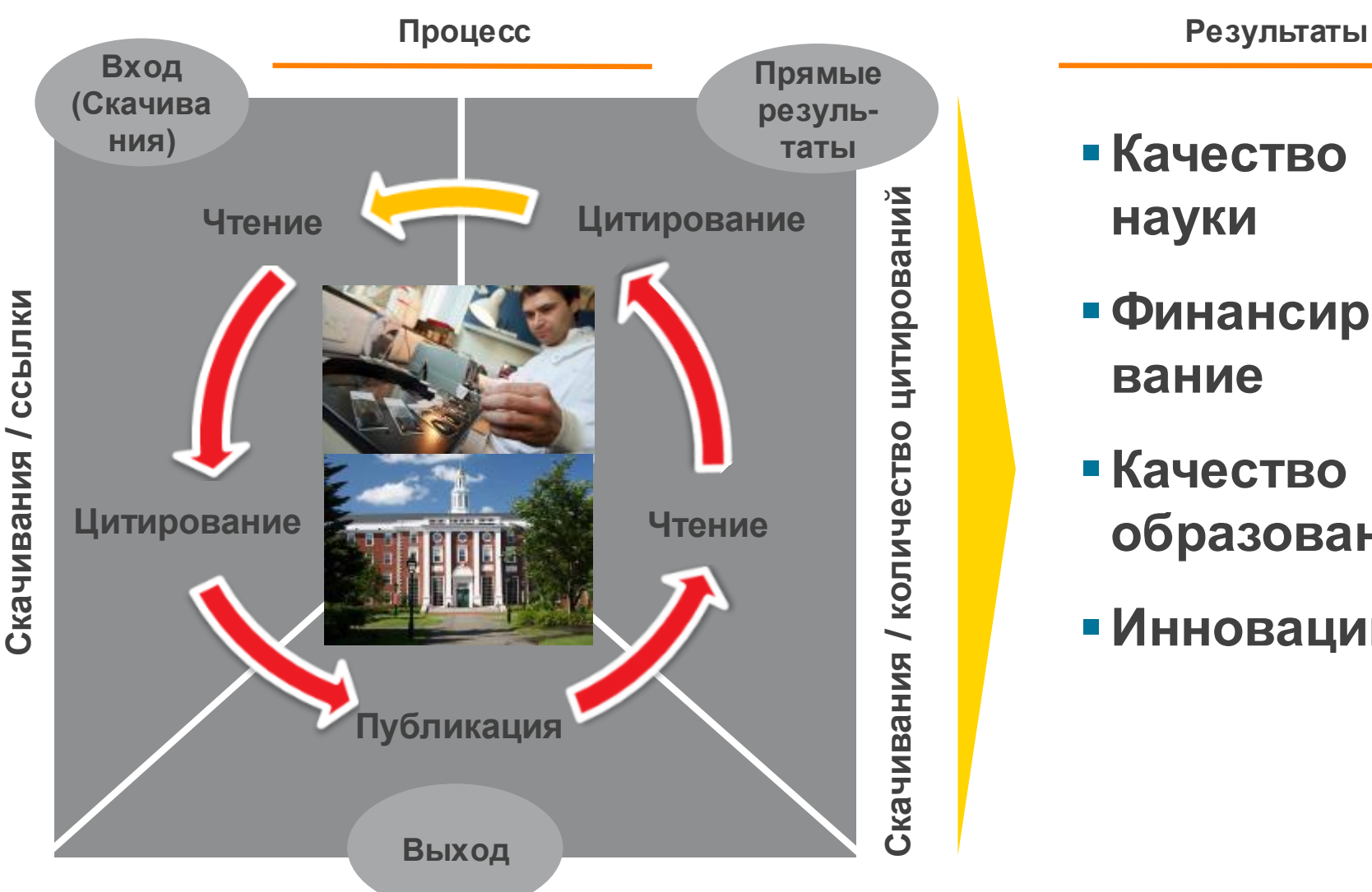

**Статьи/ Диссертации / Патенты / Отчеты**

- **Качество науки**
- **Финансирование**
- **Качество образования**
- **Инновации**

#### **Публикационная активность и финансирование напрямую связаны с использованием научных ресурсов**

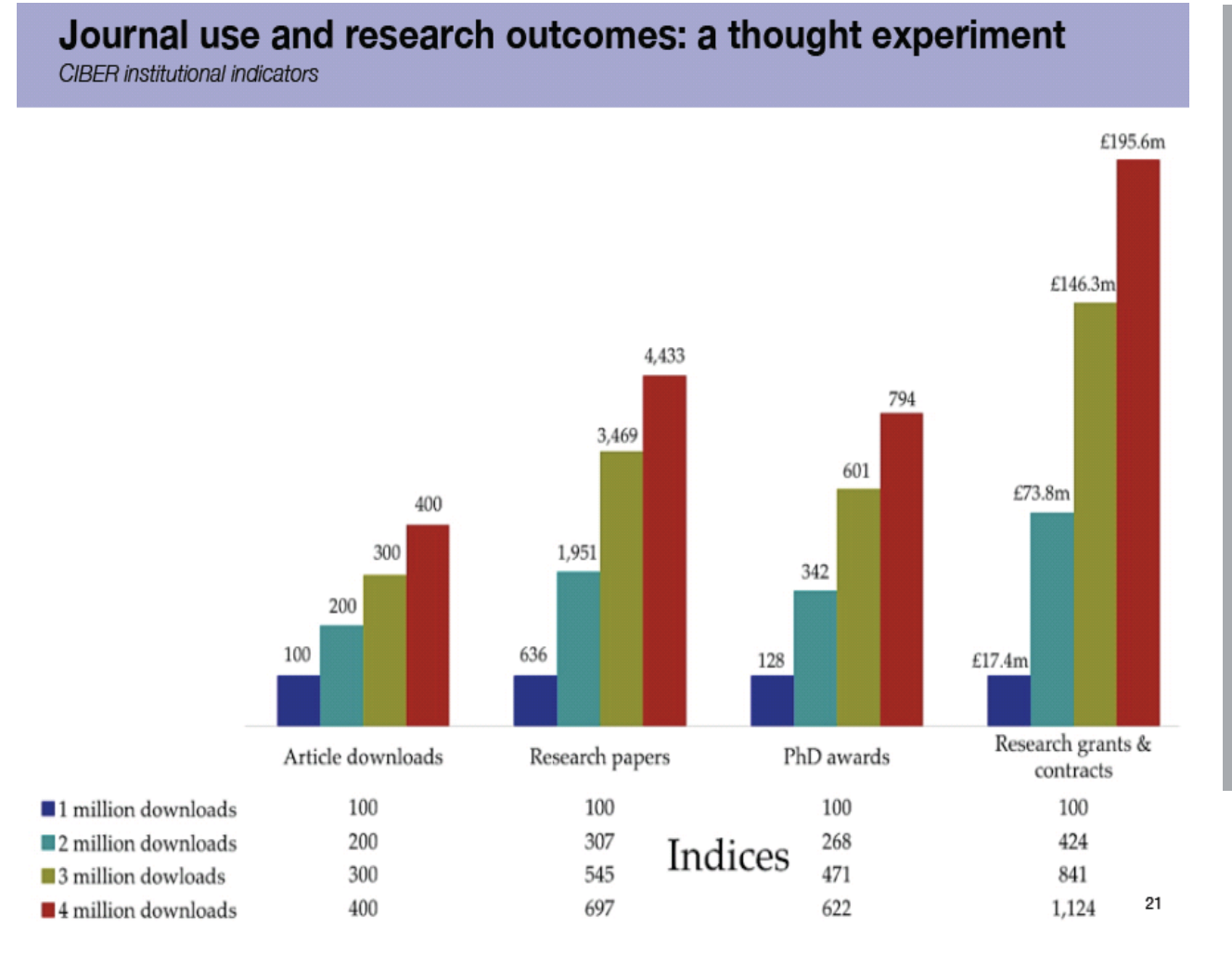

**"При двукратном увеличении количества скачиваемых статей, с 1 до 2 млн происходит статистически значимое, резкое увеличение публикационной активности" , в том числе:**

**1) Рост количества статей на 207% 2) Рост количества диссертаций на 168% 3) Увеличение внебюджетного финансирования на 324%** 

#### **Цитируемость растет при увеличении количества ссылок**

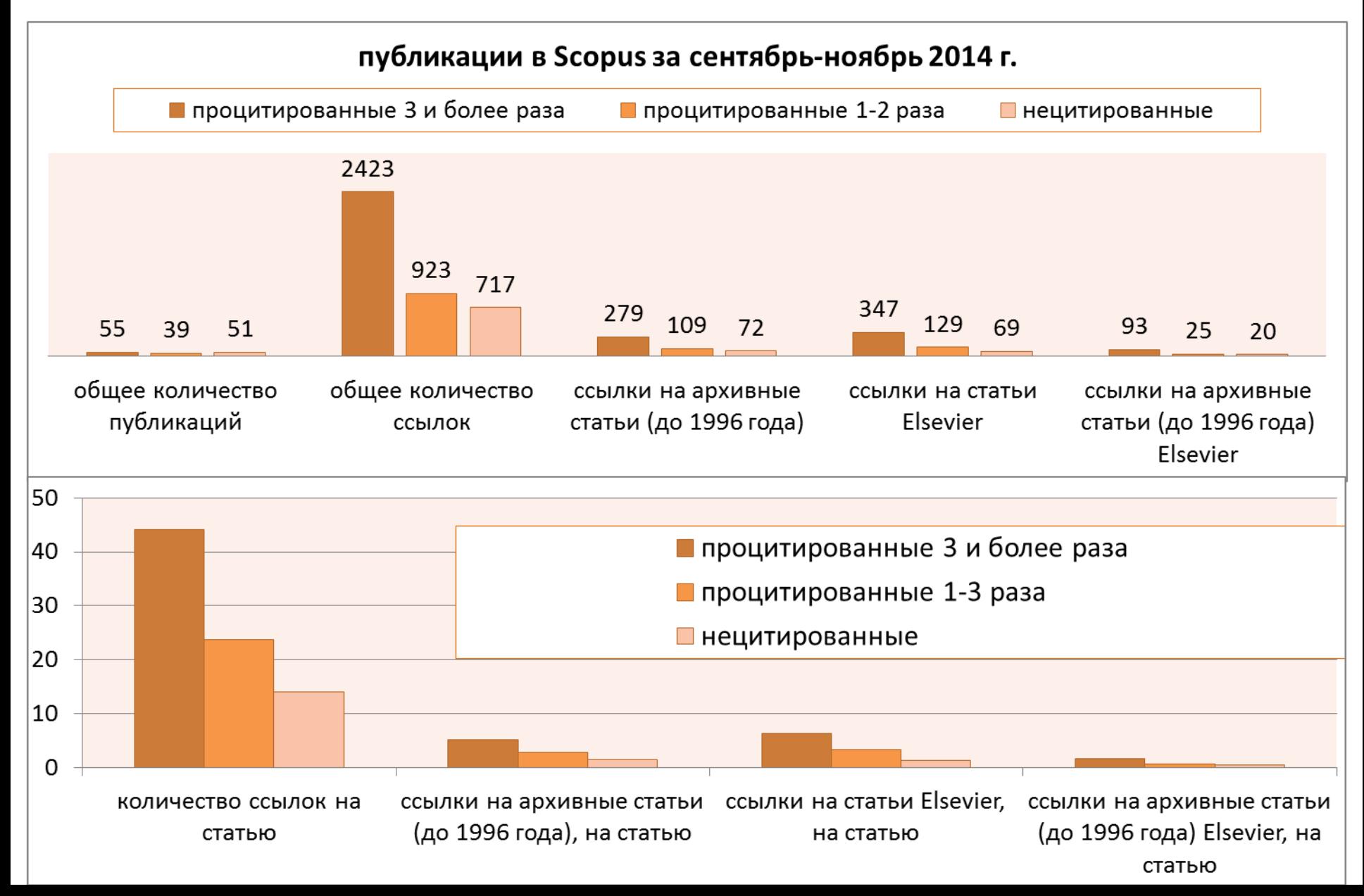

### **Доступ к качественным научным статьям является абсолютно необходимым для написания статей**

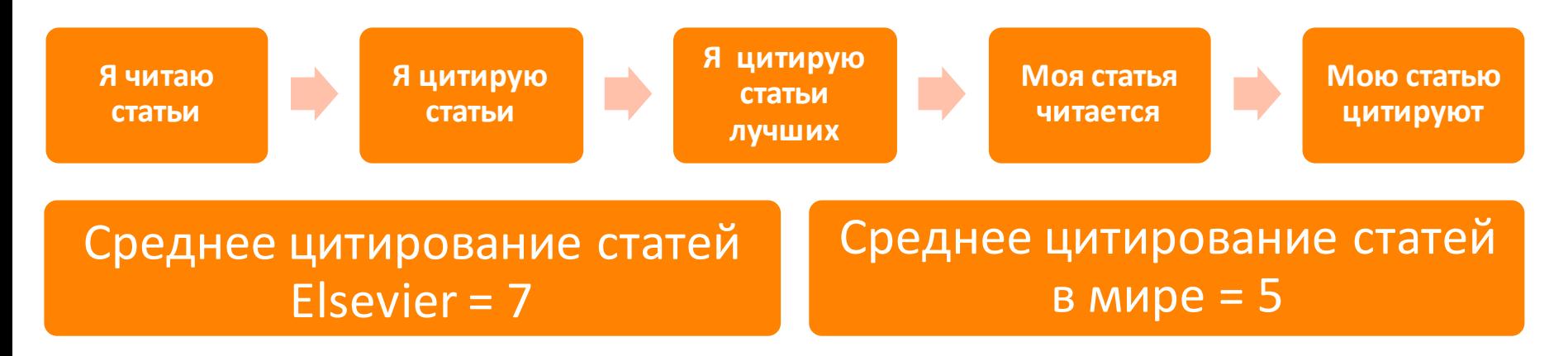

• Цитирование лучших – это базовый принцип публикационной привлекательности

• Новизна может быть минимальной при проработанном заделе (принцип: "cтоять на плечах гигантов")

#### **Правильное цитирование**

**Значение цитирования:**

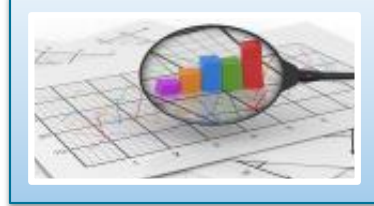

**Помещает вашу работу в контекст, создает диалог**

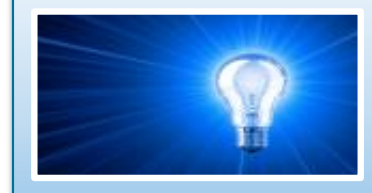

**Отдает должное предыдущим работам, которые легли в основу вашего исследования**

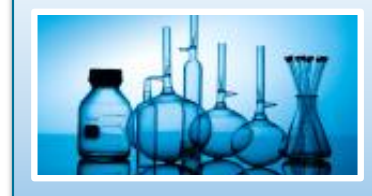

**Сохраняет достоверность и точность научной литературы**

#### **Библиография в вашей научной статье**

- Цитируйте основные научные публикации, на которых основана ваша работа
- Не увлекайтесь ссылками
- Будьте уверены, что вы полностью освоили материал, на который ссылаетесь. Не полагайтесь только на выдержки или отдельные предложения
- Избегайте излишнего самоцитирования
- Не увлекайтесь цитатами публикаций из одного региона
- Строго придерживайтесь формата, рекомендуемого Руководством для авторов

# **ScienceDirect**

- Содержит более **2500** полнотекстовых электронных журналов - 25% издаваемых статей
- В открытом доступе **более 380** журналов, в том числе и 14 журналов издательства Cell Press (с 1995 года), рефераты всех статей
- Более **13** млн рефератов/полнотекстовых статей
	- Содержание сформировано с 1995 и далее
	- Ретроспективная коллекция вплоть до Vol. 1 Issue 1
	- Статьи еще не вышедшие в печать
- Электронные энциклопедии (Online Reference works) 112 названий
- Электронный справочники (Handbooks) 200 названий
- Электронные книги (e-books) и продолжающиеся издания (Books series) – более **33000** названий + MARC записи

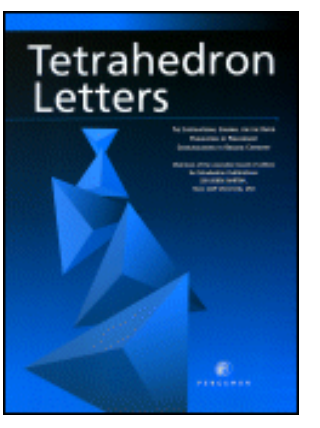

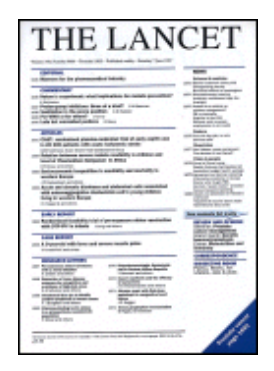

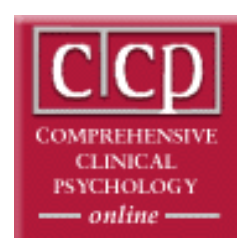

#### **Каждая пятая ссылка в библиографии ведет на статьи Elsevier**

- ScienceDirect это **23,9% всех опубликованных в мире научных статей**\*
- **26% цитирований**, в том числе среди самых престижных журналов - 21%\*
- Elsevier публикует **28,5% среди 5% наиболее цитируемых статей** в мире\*
- **62 журнала** Elsevier занимает первое место в своей научной категории по импакт-фактору

# **ScienceDirect**

#### **Предметные коллекции ScienceDirect**

- Agricultural and Biological Sciences – 162 журнала
- Biochemistry, Genetics and Molecular Biology – 257 журналов
- Business, Management and Accounting – 80 журналов
- Chemical Engineering 81 журнал
- Chemistry 113 журналов
- Computer Science 132 журнала
- Decision Sciences 47 журналов
- Earth and Planetary Sciences 104 журнала
- Economics, Econometrics and Finance – 80 журналов
- $E$ nergy 45 журналов
- Engineering 196 журналов
- Environmental Science 87 журналов
- Health Sciences 604 журнала
- Immunology and Microbiology 93 журнала
- Materials Science 128 журналов
- Mathematics 93 журнала
- Neuroscience 113 журналов
- Pharmacology, Toxicology and Pharmaceutical Science – 95 журналов
- Physics and Astronomy 113 журналов
- Psychology 107 журналов
- Social Sciences 171 журнал

#### **www.sciencedirect.com**

GREAT MARLBOROUGH

#### **ScienceDirect**

**CBBS** 

**Call Company** 

Explore scientific, technical, and medical research on **ScienceDirect** 

Search for peer-reviewed journals, articles, book chapters and open access content.

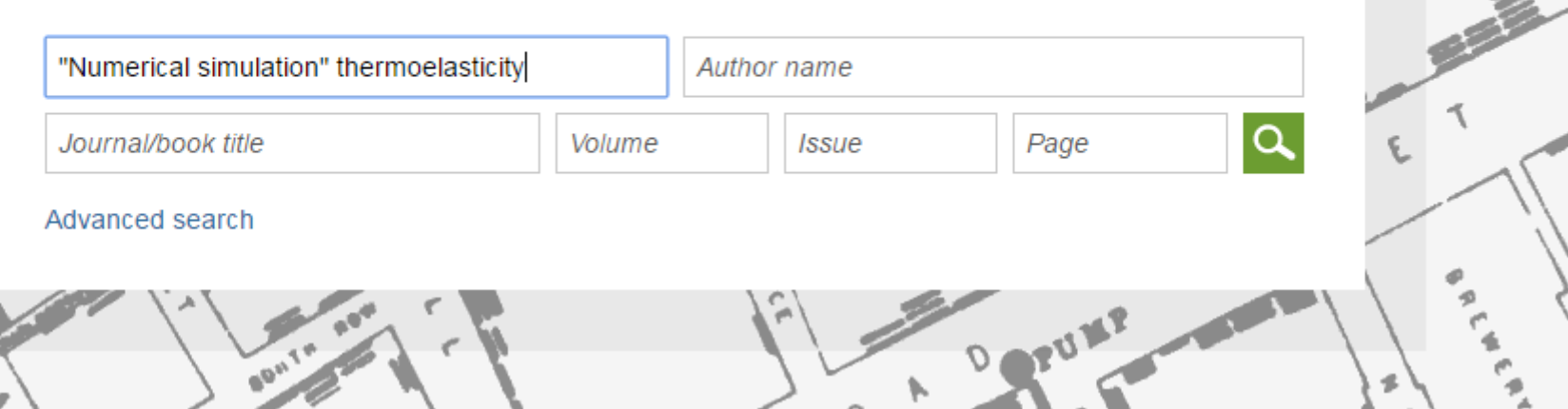

⊙

**ScienceDirect** 

Andrey Loktev<sub>2</sub>

**Books** 

باسم

PORT

Journals

ഗ

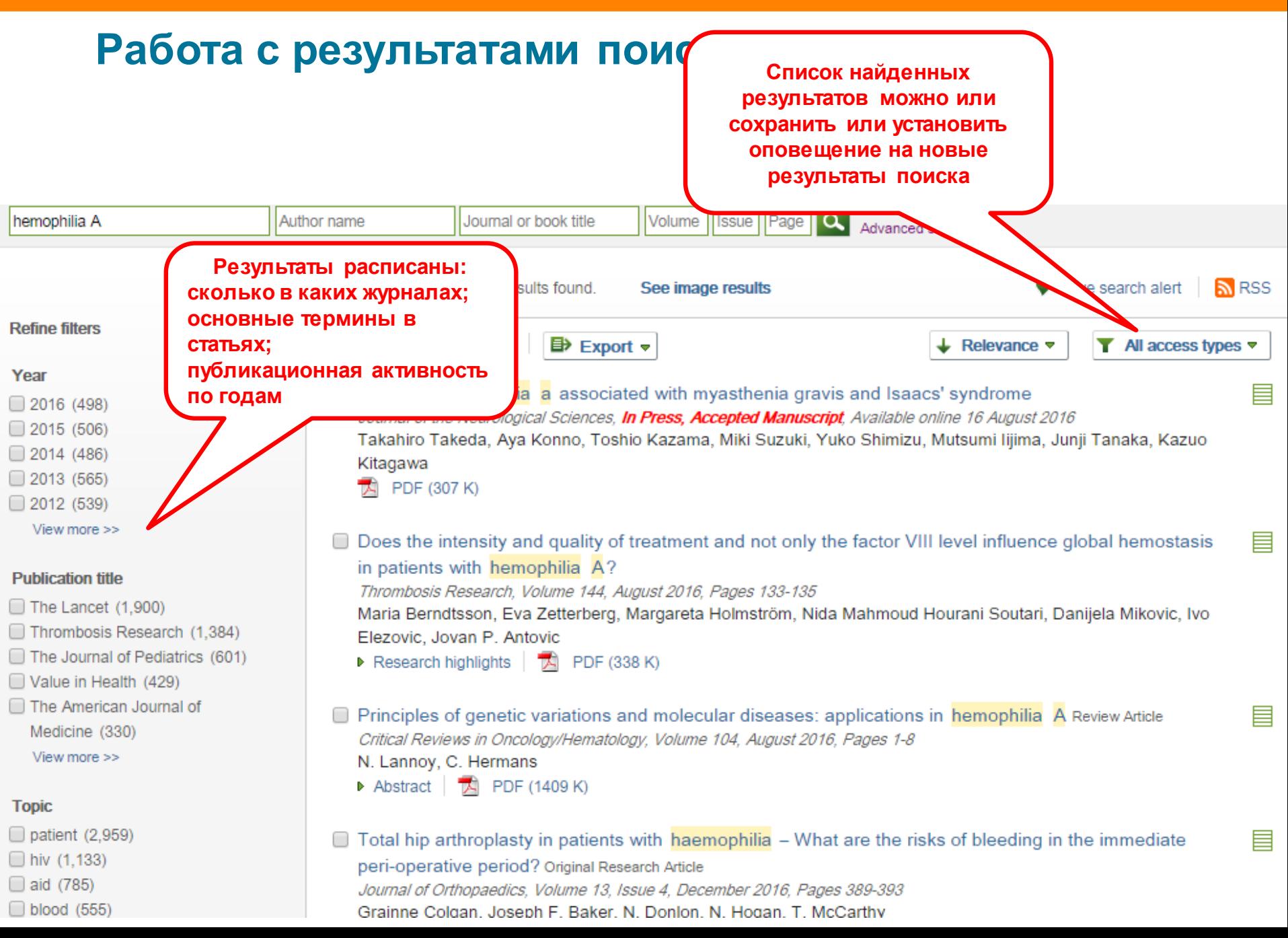

-

#### **Сохранение поискового запроса**

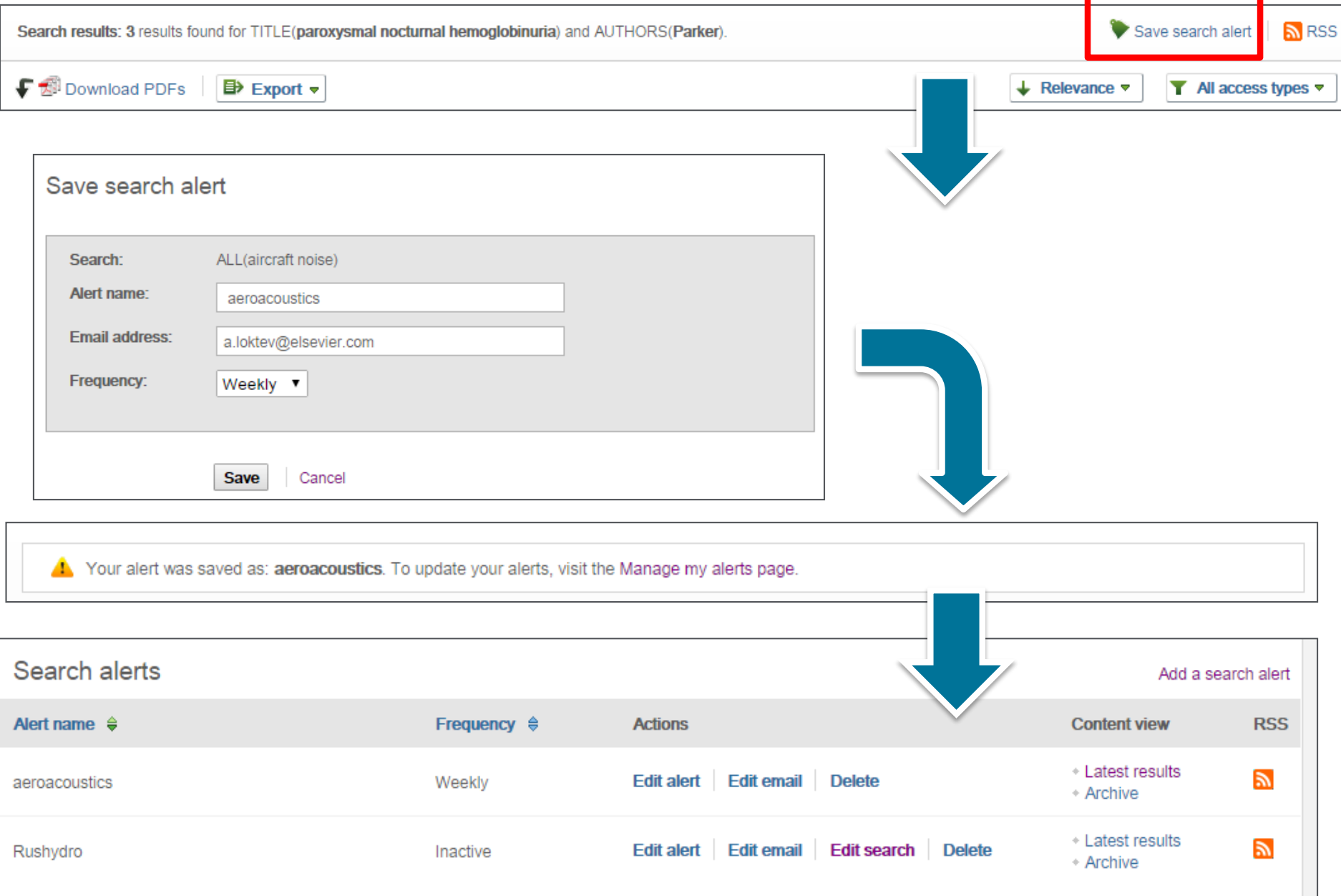

### **Articles in Press – статьи появляются раньше**

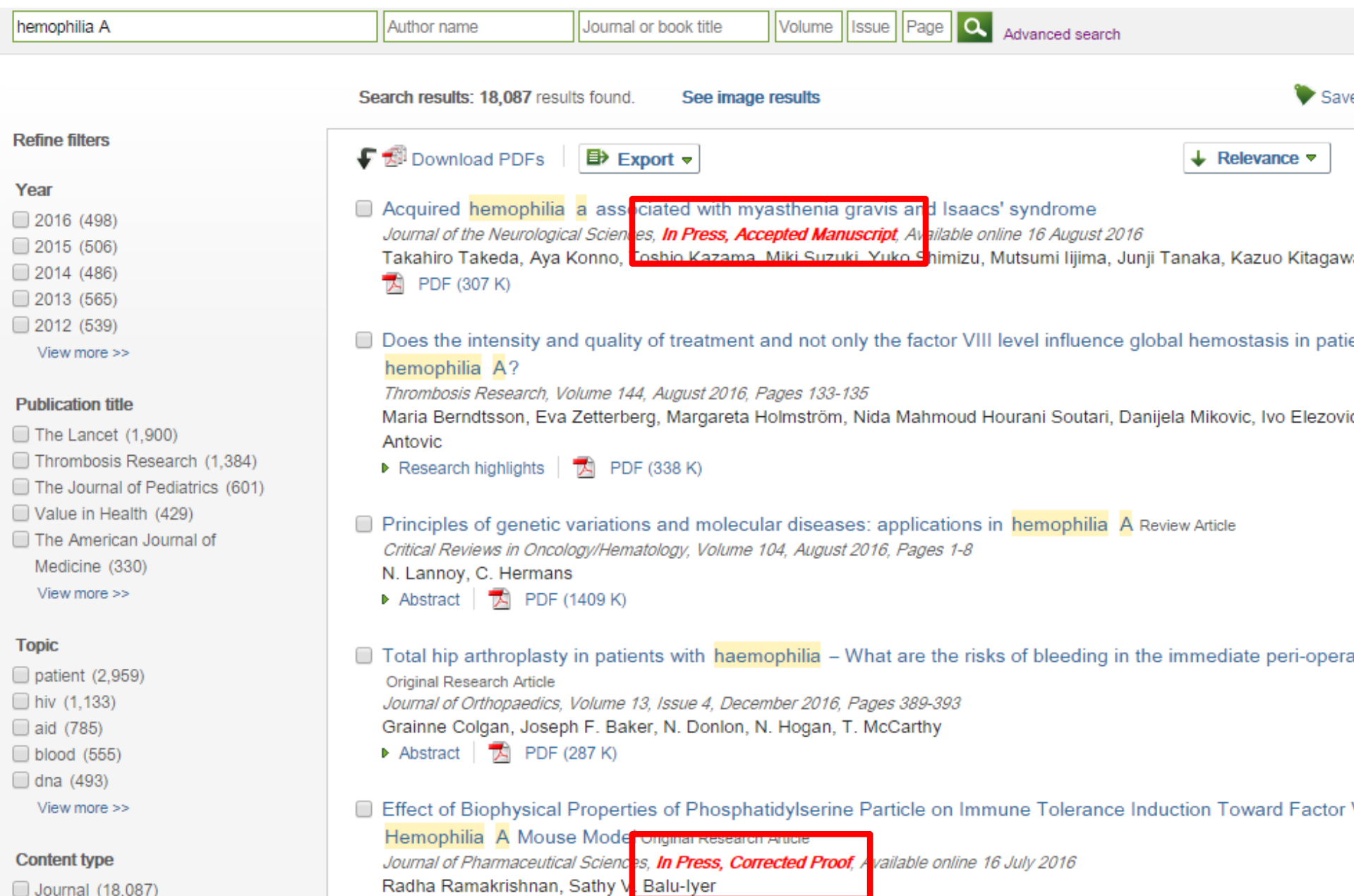

Journal (18,087)

#### **Articles in Press – статьи появляются раньше**

#### **ScienceDirect**

**Journals** 

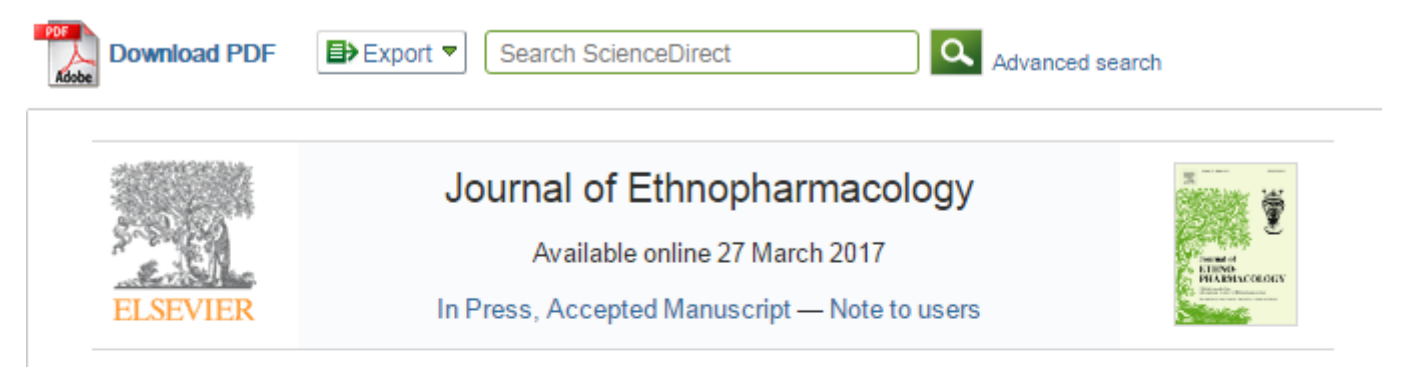

#### Antibacterial activity of medicinal plants from The Physicians of Myddvai, a 13<sup>th</sup> century Welsh medical manuscript

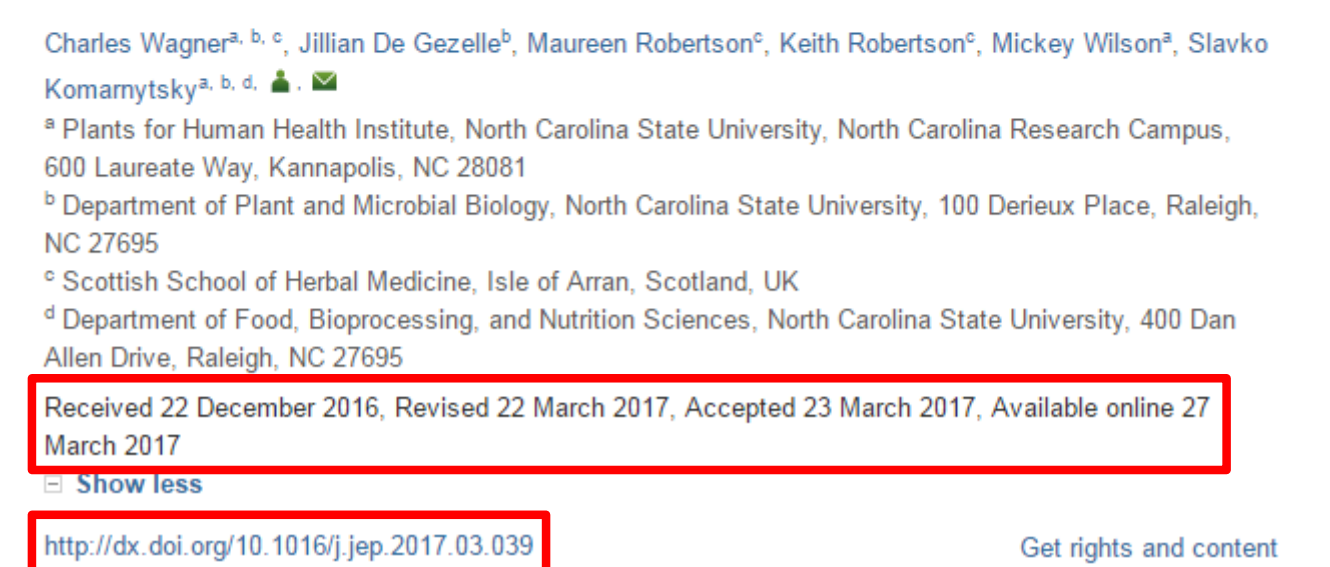

#### **Работа с результатами поиска**

Oxidative stress in paroxysmal nocturnal hemoglobinuria and other conditions of complement-mediated hemolysis Review Article

Free Radical Biology and Medicine, Volume 88, Part A, November 2015, Pages 63-69

#### Eitan Fibach, Mutaz Dana

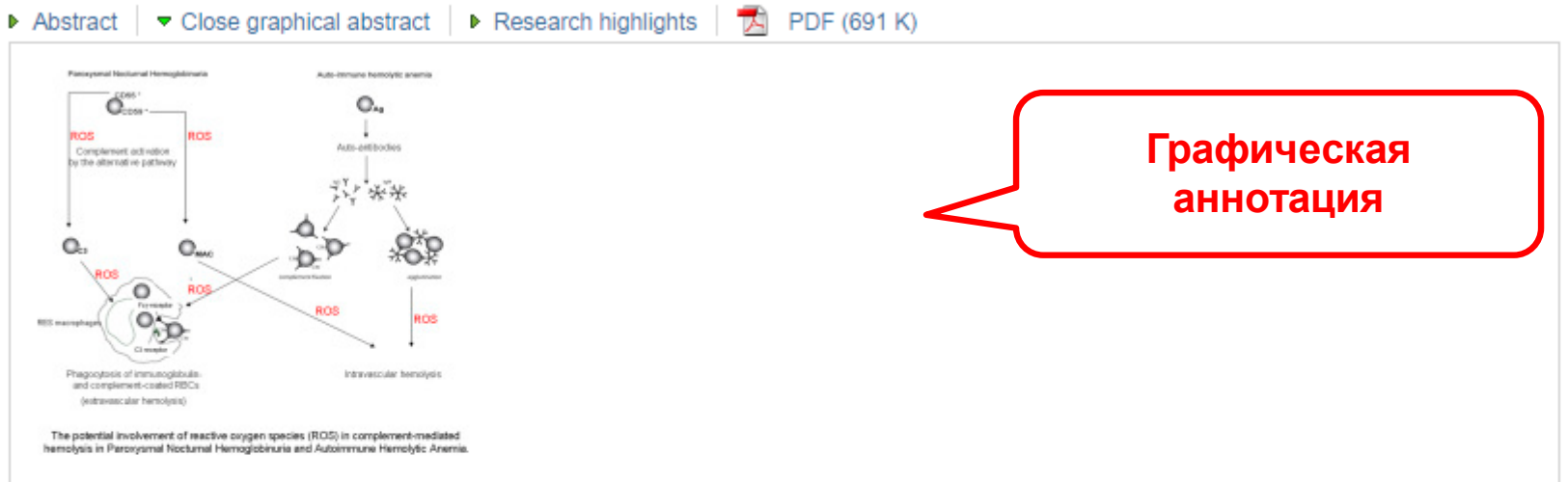

Alterations in markers of coagulation and fibrinolysis in patients with Paroxysmal Nocturnal Hemoglobinuria before and during treatment with eculizumab Original Research Article Thrombosis Research, Volume 136, Issue 2, August 2015, Pages 274-281 S.T.A. van Bijnen, B. Østerud, W. Barteling, K. Verbeek-Knobbe, M. Willemsen, W.L. van Heerde, P. Muus Abstract  $\blacktriangleright$  Close research highlights  $\mathbb{R}$  PDF (826 K)

#### **Highlights**

- Eculizumab treatment induces a rapid and sustained decrease of D-dimer levels.  $\ddot{\phantom{a}}$
- PNH patients have lower thrombin peak height and thrombin potential.
- No evidence for TF activity or abnormalities in fibrinolysis in PNH patients.  $\ddot{\phantom{a}}$
- PNH patients with a history of thrombosis have elevated D-dimer and F1 + 2 levels.

#### **Research Highlights**

亖

E

#### **Внешний вид статьи после ее открытия**

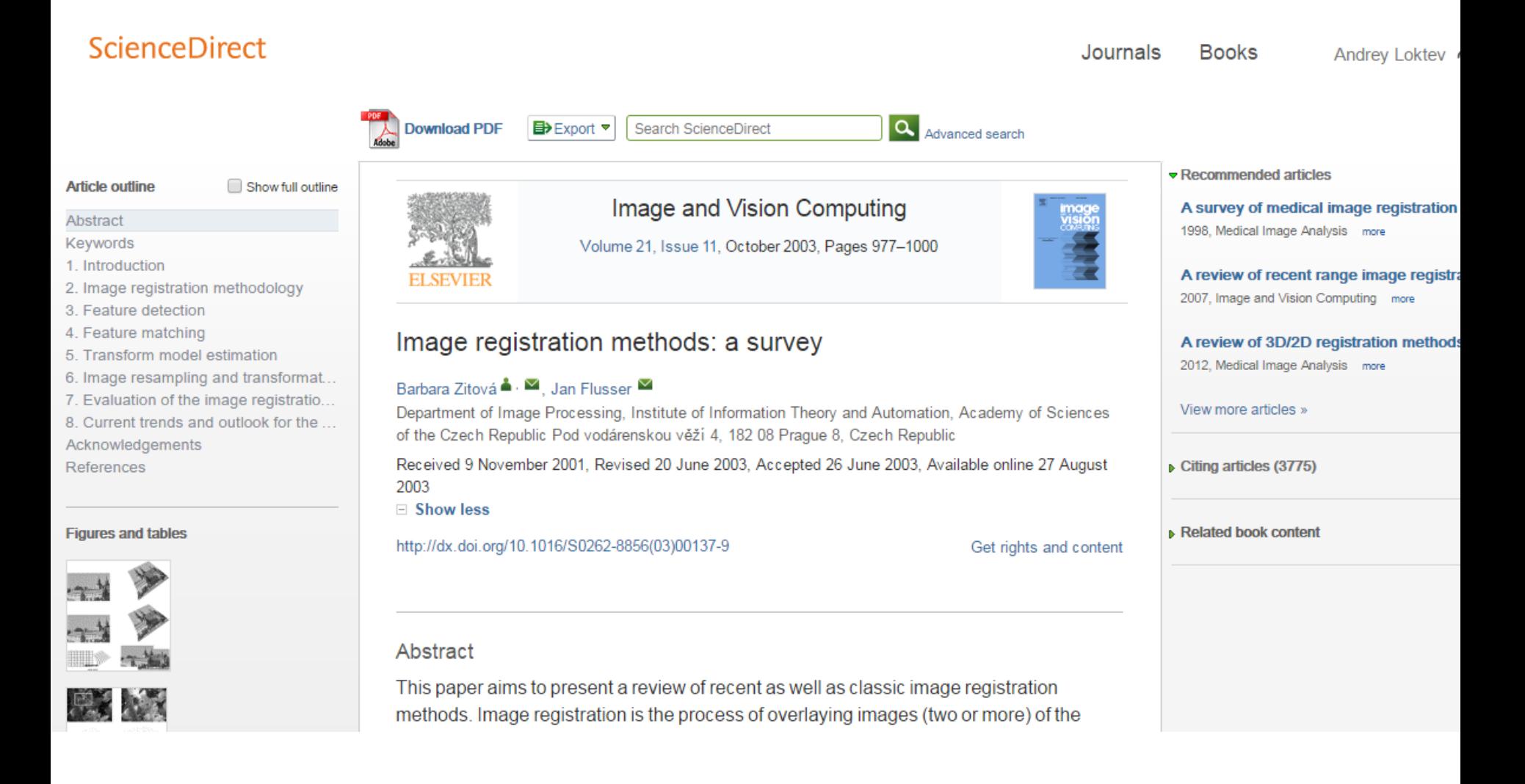

Table 1

#### **Внешний вид статьи после ее открытия**

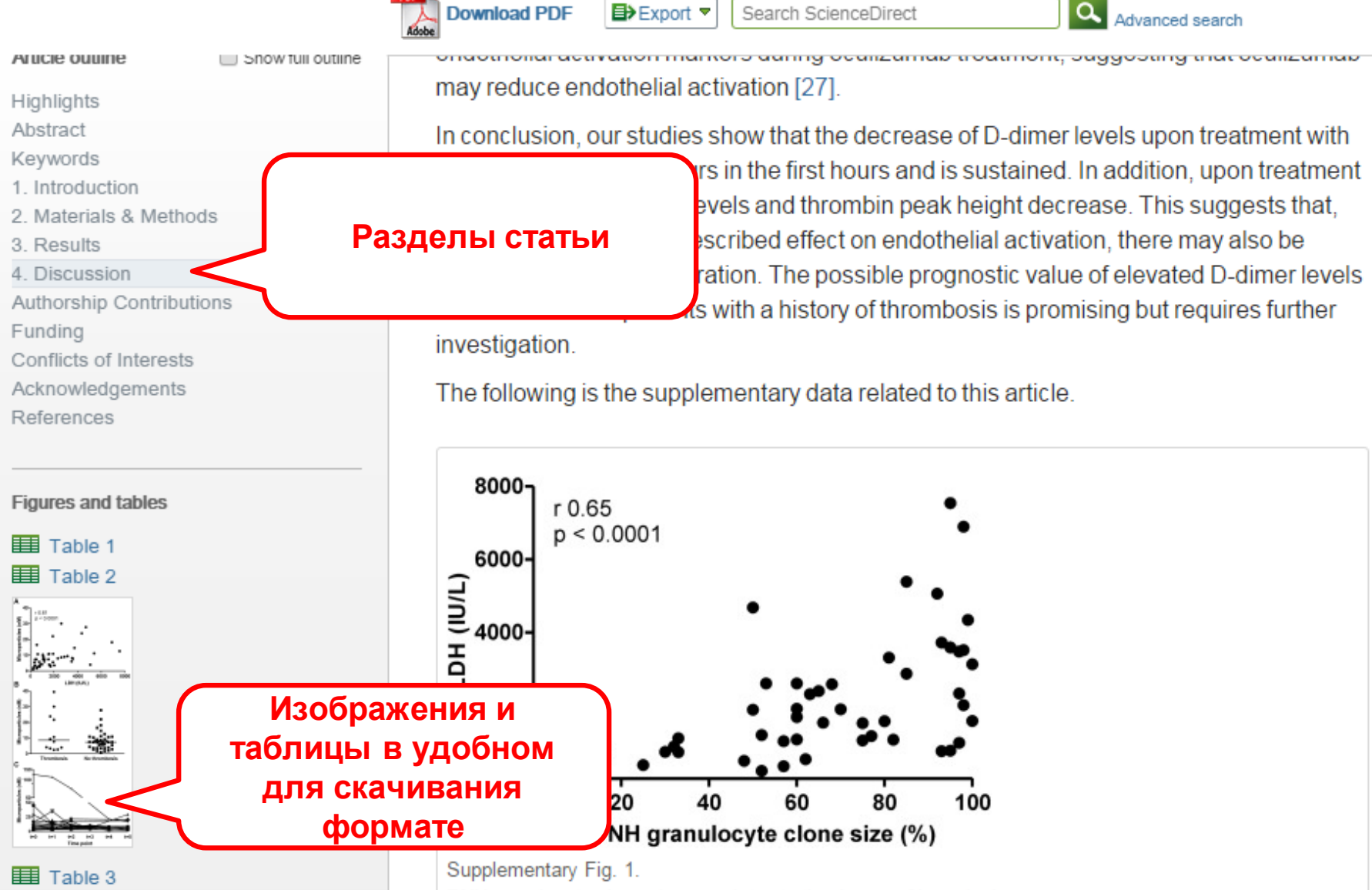

PNH granulocyte clone size correlates to the degree of hemolysis.

#### **Дополнительная информация о статье**Q Advanced search **Download PDF ED** Export ▼ Search ScienceDirect Recommended articles THE LANCET **THE LANCET Haemophilias A and B** 2003, The Lancet more Volume 379, Issue 9824, 14-20 April 2012, Pages 1447-1456 **Management of haemophilia Die ber bei ber ber** 2011, Paediatrics and Child Health more Review Hemophilia A in the third millennium Modern haemophilia care 2013, Blood Reviews more Prof Erik Berntorp, MD<sup>a,</sup> ▲ . <sup>■</sup>, Amy D Shapiro, MD<sup>b</sup> View more articles »  $\equiv$  Show more  $\triangleright$  Citing articles (92) doi:10.1016/S0140-6736(11)61139-2 Get rights and content **Refers To** The Lancet Making haemophilia a global priority Related book content The Lancet, Volume 379, Issue 9824, 14-20 April 2012, Page 1366  $\frac{1}{100}$  PDF (91 K)  $\blacktriangledown$  Metrics Referred to by The Lancet Making haemophilia a global priority 8 The Lancet, Volume 379, Issue 9824, 14-20 April 2012, Page 1366 12 Tweeters  $\overline{\mathbb{R}}$  PDF (91 K) Saved to reference managers 104 Mendeley readers

### **Дополнительные возможности работы с контентом**

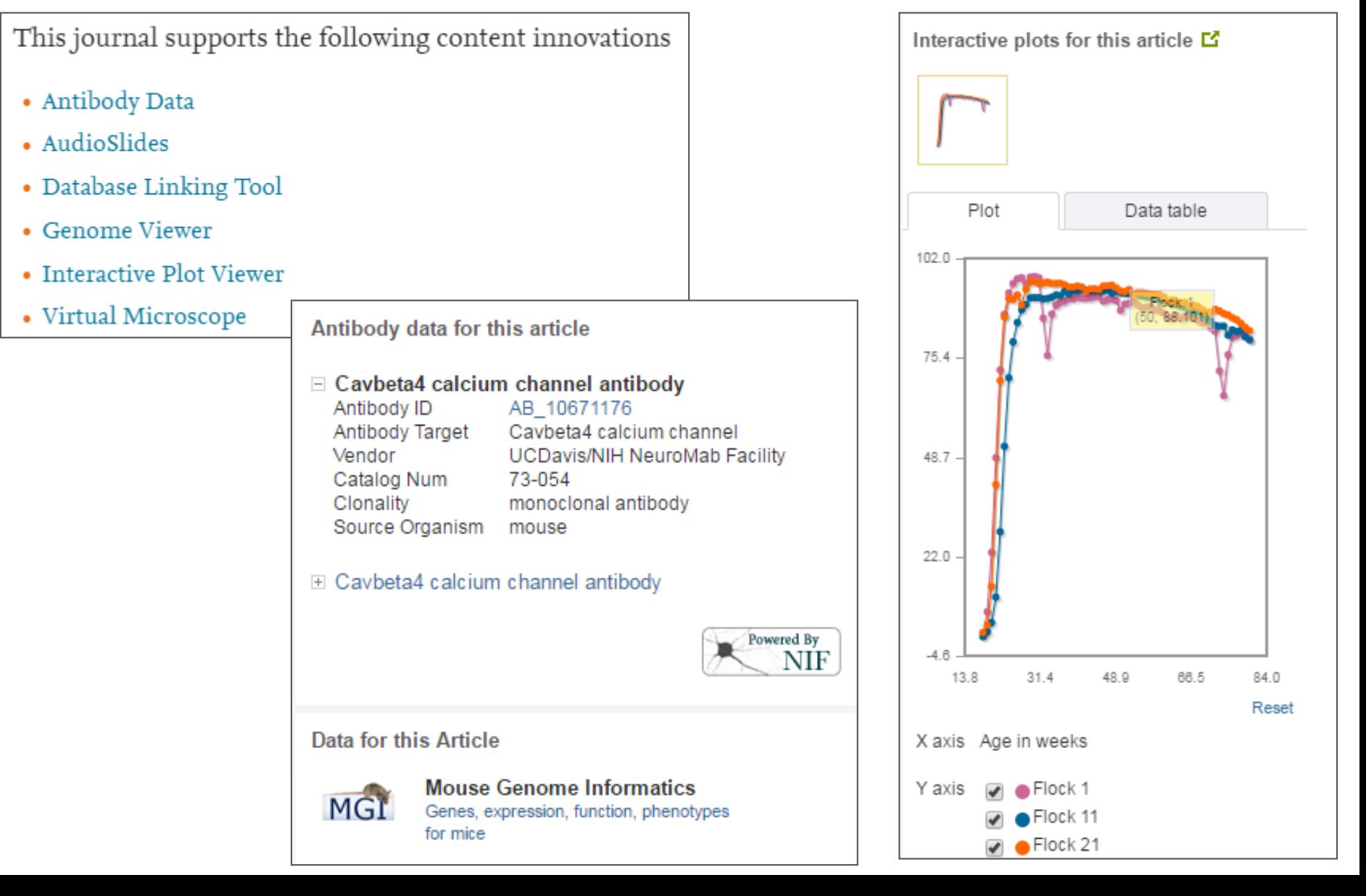

## **Аудио -слайды**

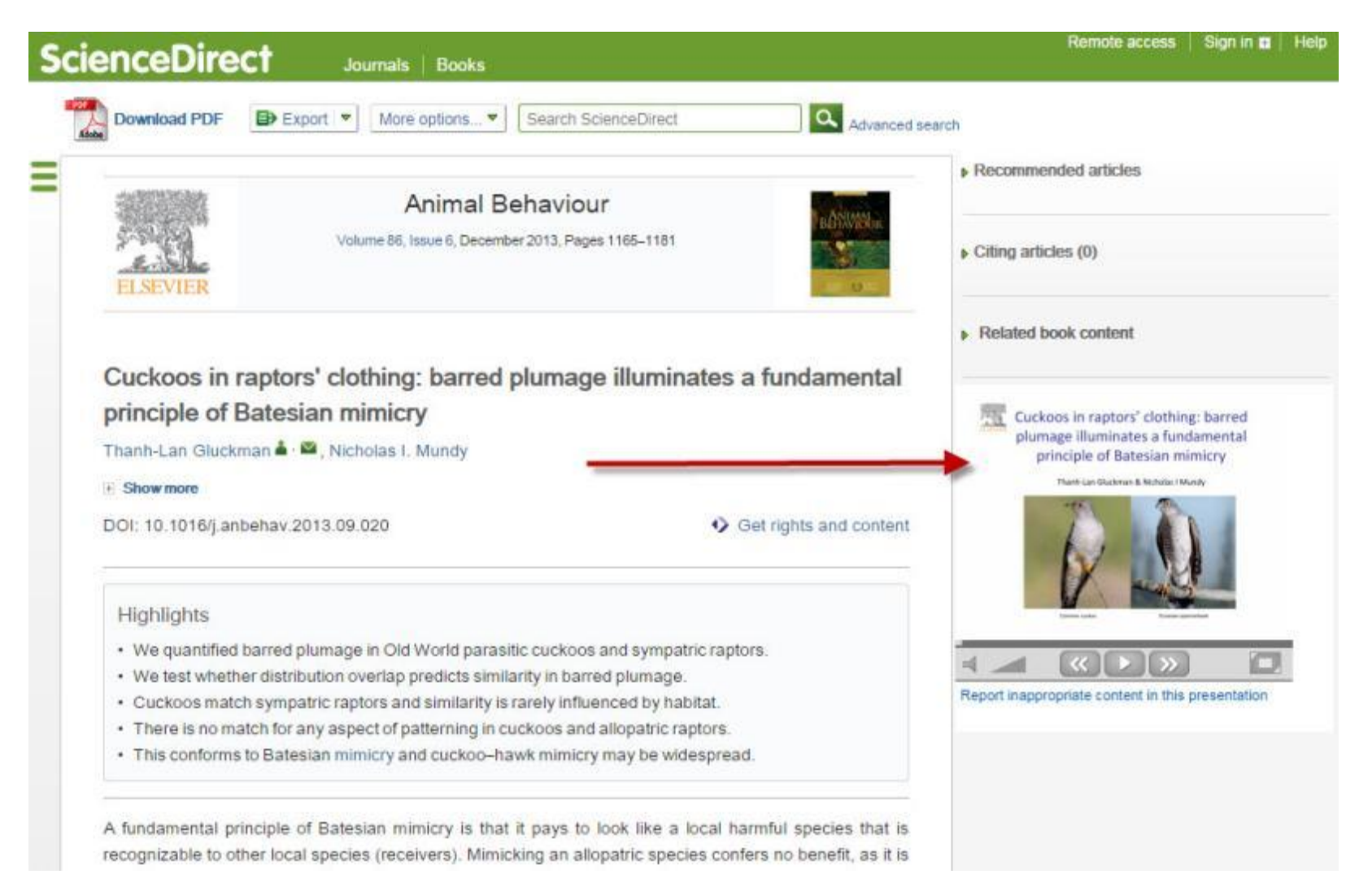

#### **Elsevier Publishing Campus**

#### **Исходные данные исследования**

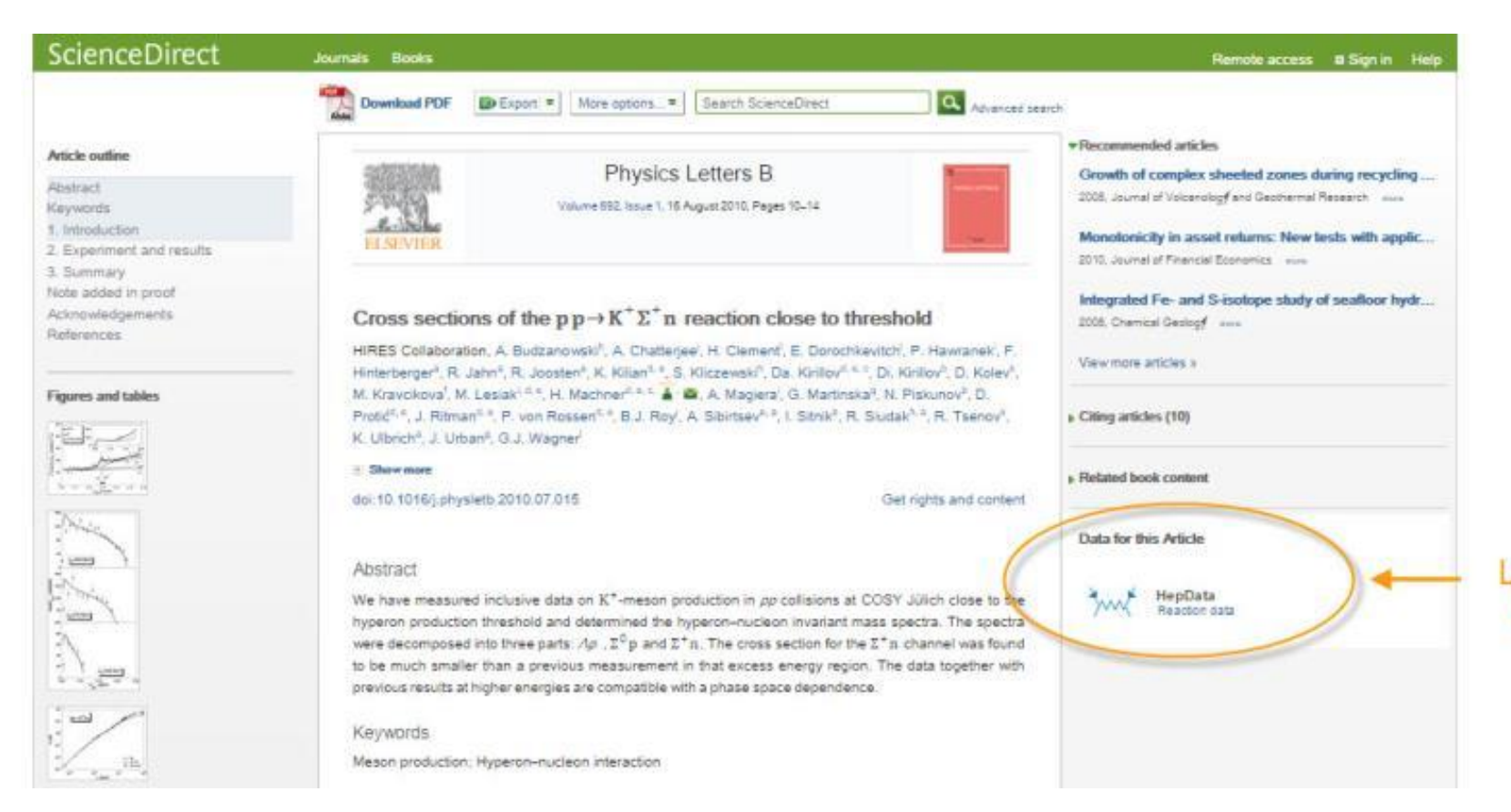

Link to data

repository

#### **Elsevier Publishing Campus**

#### **Mendeley Data**

Научные данные могут опубликованы в хранилище Mendeley Data с метаданными (DOI; опубликованная статья, при наличии; управление версиями данных), что повышает значимость наборов данных, делая их максимально пригодными для повторного использования.

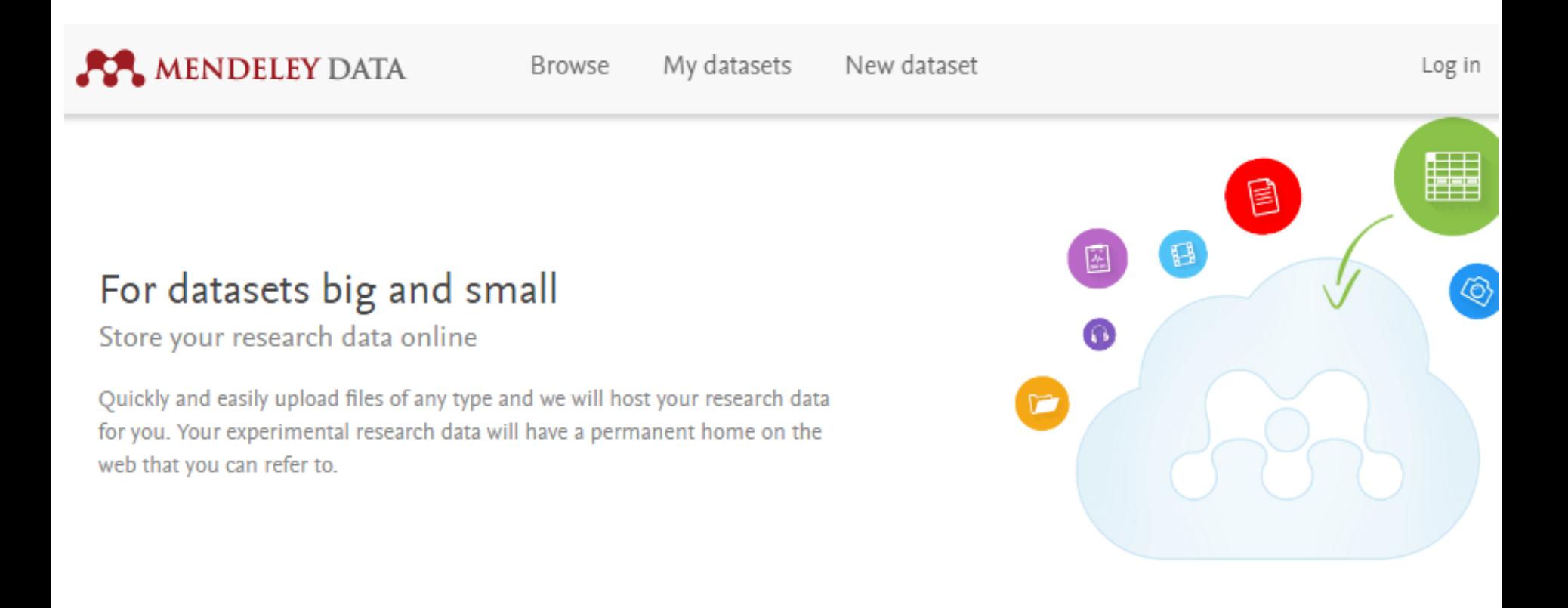